# **Inets**

**version 4.0**

Typeset in LH<sub>E</sub>X from SGML source using the DOCBUILDER 3.3.2 Document System.

# Contents

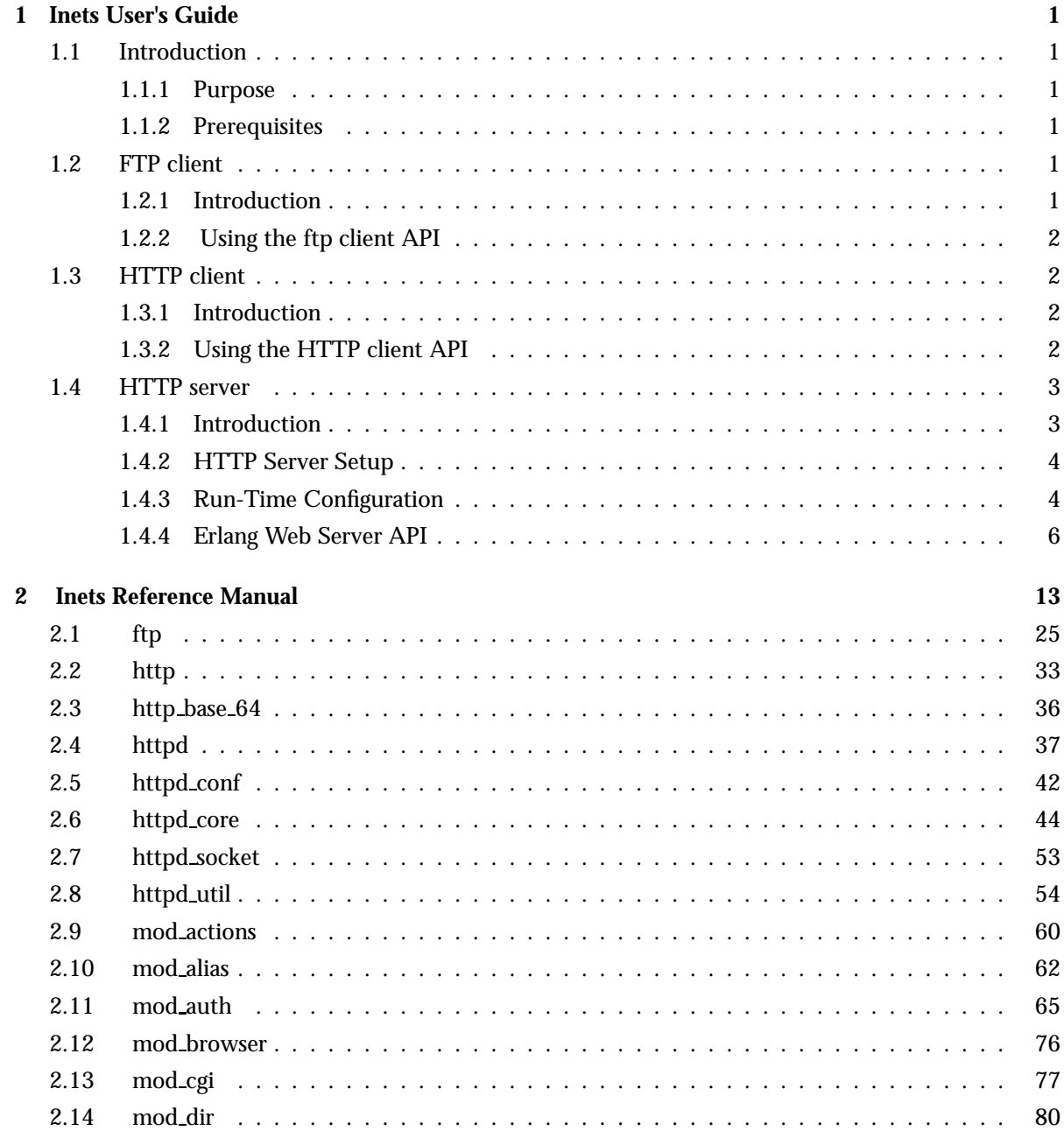

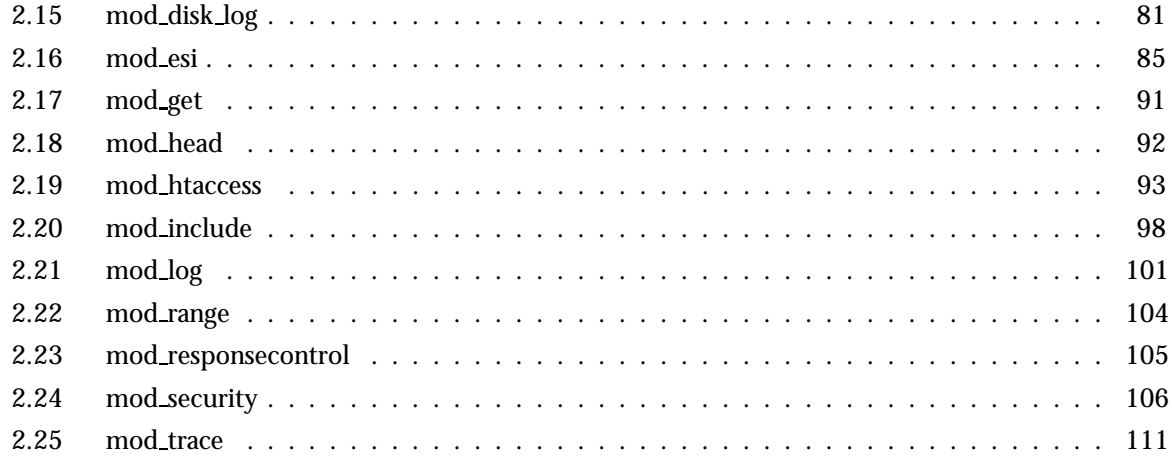

# Glossary

# Chapter 1

# Inets User's Guide

The *Inets Application* provides a set of Internet related services. Currently supported are a HTTP client, a HTTP server and a ftp client.

# 1.1 Introduction

#### 1.1.1 Purpose

Inets is a container for Internet clients and servers. Currently, an HTTP server, a FTP client and an HTTP client has been incorporated into Inets. The HTTP server and client is HTTP 1.1 compliant as defined in RFC 2616.

The HTTP client is now documented http(3) [page 33] and supported. It is loosely based on the earlier unsupported client developed by Johan Blom of Mobile Arts AB.

#### 1.1.2 Prerequisites

It is assumed that the reader is familiar with the Erlang programming language, concepts of OTP and has a basic understanding of the HTTP and FTP protocols.

# 1.2 FTP client

### 1.2.1 Introduction

The ftp client though located in the inets application is, at least currently, a stand alone application. No processes related to ftp will be started when starting the inets application, and ftp will not add children to the inets supervisor tree. Rather a ftp client is thought of as a short lived process created when ftp:open/1 is called, and hence can not be code upgraded in runtime.

# 1.2.2 Using the ftp client API

The following is a simple example of an ftp session, where the user guest with password password logs on to the remote host erlang.org, and where the file appl.erl is transferred from the remote to the local host. When the session is opened, the current directory at the remote host is /home/guest, and /home/fred at the local host. Before transferring the file, the current local directory is changed to /home/eproj/examples, and the remote directory is set to /home/guest/appl/examples.

```
1> {ok, Pid} = ftp:open("erlang.org").
{ok,<0.22.0>}
2> ftp:user(Pid, "guest", "password").
ok
3> ftp:pwd(Pid).
{ok, "/home/guest"}
4> ftp:cd(Pid, "appl/examples").
ok
5> ftp:lpwd(Pid).
{ok, "/home/fred"}.
6> ftp:lcd(Pid, "/home/eproj/examples").
ok
7> ftp:recv(Pid, "appl.erl").
ok
8> ftp:close(Pid).
ok
```
# 1.3 HTTP client

# 1.3.1 Introduction

The http client will be started when the inets application is started and is then available to all processes on that erlang node. The client will spawn a new process to handle each request unless there is a possibility to pipeline a request. The client will add a host header and an empty te header if there are no such headers present in the request. The client supports ipv6 as long as the underlaying mechanisms also do so.

# 1.3.2 Using the HTTP client API

```
1 > application:start(inets).
     ok
```
Use the proxy "www-proxy.mycompany.com:8000", but not for requsts to localhost. This will apply to all subsequent requests

```
2 > http:set_options([{proxy, {{"www-proxy.mycompany.com", 8000},
["localhost"]}}]).
ok
```
An ordinary synchronous request.

```
2 > \{ok, \{\text{Version}, \text{200}, \text{ReasonPhrase}\}, \text{Headers}, \text{Body}\} =
http:request(get, {"http://www.erlang.org", []}, [], []).
```
An ordinary asynchronous request. The result will be sent to the calling process on the form fhttp,  ${ReqestId, Result}$ 

```
3 > \{ok, RequestId\} =http:request(get, {"http://www.erlang.org", []}, [], [{sync, false}]).
```
In this case the calling process is the shell, so we receive the result.

```
4 > receive {http, {RequestId, Result}} -> ok after 500 -> error end.
ok
```
Send a request with a specified connection header.

```
5 > {ok, {{NewVersion, 200, NewReasonPhrase}, NewHeaders, NewBody}} =
http:request(get, {"http://www.erlang.org", [{"connection", "close"}]},
[1, 1].
```
## 1.4 HTTP server

#### 1.4.1 Introduction

The HTTP server also refered to as httpd handles HTTP requests as described in RFC 2616 with a few exceptions such as Gateway and Proxy functionality. The same is true for servers written by NCSA and others.

The server implements numerous features such as SSL [page 45] (Secure Sockets Layer), ESI [page 85] (Erlang Scripting Interface), CGI [page 77] (Common Gateway Interface), User Authentication [page 65](using Mnesia, dets or plain text database), Common Logfile Format (with [page 81] or without [page 101] disk log(3) support), URL Aliasing [page 62], Action Mappings [page 60], Directory Listings [page 80] and SSI [page 98] (Server-Side Includes).

The configuration of the server is done using Apache<sup>1</sup>-style configuration directives. The goal is to be plug-in compatible with Apache.

Allmost all server functionality has been implemented using an especially crafted server API, it is described in the Erlang Web Server API. This API can be used to advantage by all who wants to enhance the server core functionality, for example custom logging and authentication.

<sup>1</sup>URL: http://www.apache.org

# 1.4.2 HTTP Server Setup

It is possible to start a number of Web servers in an embedded system using the services config parameter from an application config file. A minimal application config file (from now on referred to as inets.config) starting two HTTP servers typically looks as follows:

```
[{inets,
[{services, [{httpd,"/var/tmp/server_root/conf/8888.conf"},
\{ \text{http://var/tmp/serverroot/conf/8080.comf"] \}].
```
A server config file is specified for each HTTP server to be started. The config file syntax and semantics is described in the run time configuration section.

inets.config can be tested by copying the example server root to a specific installation directory, as described in the run time configuration section. The example below shows a manual start of an Erlang node, using inets.config, and the start of two HTTP servers listening listen on ports 8888 and 8080.

```
$ erl -config ./inets
Erlang (BEAM) emulator version 4.9
Eshell V4.9 (abort with \hat{G})
1> application:start(inets).
ok
```
# 1.4.3 Run-Time Configuration

All functionality in the server can be configured using Apache-style configuration directives stored in a configuration file. Take a look at the example config files in the conf directory<sup>2</sup> of the server root for a complete understanding.

An alphabetical list of all config directives:

- AccessFileName [page 93]
- Action [page 60]
- Alias [page 62]
- allow [page 69]
- AuthName [page 68]
- AuthGroupFile [page 68]
- AuthUserFile [page 67]
- BindAddress [page 45]
- DefaultType [page 46]
- deny [page 69]
- <sup>&</sup>lt;Directory<sup>&</sup>gt; [page 65]
- DirectoryIndex [page 62]
- DisableChunkedTransferEncodingSend [page 46]
- DocumentRoot [page 46]
- ErlScriptAlias [page 88]

 $^2$ In Windows: %INETS\_R00T%\examples\server\_root\conf\. In UNIX: \$INETS\_R00T/examples/server\_root/conf/.

- ErlScriptNoCache [page 88]
- ErlScriptTimeout [page 88]
- ErrorLog [page 101]
- ErrorDiskLog [page 82]
- ErrorDiskLogSize [page 82]
- EvalScriptAlias [page 89]
- KeepAlive [page 46]
- KeepAliveTimeout [page 47]
- MaxBodySize [page 47]
- MaxBodyAction [page 47]
- MaxClients [page 47]
- MaxHeaderSize [page 48]
- MaxHeaderAction [page 48]
- MaxKeepAliveRequests [page 48]
- Modules [page 48]
- Port [page 49]
- require [page 70]
- SecurityAuthTimeout [page 108]
- SecurityBlockTime [page 107]
- SecurityCallbackModule [page 108]
- SecurityDataFile [page 106]
- SecurityDiskLog [page 82]
- SecurityDiskLogSize [page 82]
- SecurityFailExpireTime [page 107]
- SecurityLog [page 102]
- SecurityMaxRetries [page 107]
- ServerAdmin [page 49]
- ServerName [page 49]
- ServerRoot [page 49]
- Script [page 60]
- ScriptAlias [page 63]
- ScriptNoCache [page 77]
- ScriptTimeout [page 78]
- SocketType [page 50]
- SSLCACertificateFile [page 50]
- SSLCertificateFile [page 50]
- SSLCertificateKeyFile [page 50]
- SSLCiphers [page 51]
- SSLPasswordCallbackFunction [page 51]
- SSLPasswordCallbackModule [page 52]
- SSLVerifyClient [page 51]
- SSLVerifyDepth [page 51]
- TransferLog [page 102]
- TransferDiskLog [page 83]
- TransferDiskLogSize [page 83]

# 1.4.4 Erlang Web Server API

Almost all server functionality has been implemented using EWSAPI (Erlang Web Server API) modules. The following modules are available:

**httpd core [page 44** ] Some core features are not implemented using EWSAPI you can read about these int the virtual module httpd core.

**mod actions [page 60** ] Filetype/method-based script execution.

**mod alias [page 62** ] Aliases and redirects.

**mod auth [page 65** ] User authentication using text files, mnesia or dets.

**mod browser [page 76** ] Tries to recognize the clients browser and operating system.

- **mod cgi [page 77** ] Invoking of CGI scripts.
- **mod dir [page 80** ] Basic directory handling.

**mod\_disk\_log [page 81** ] Standard logging in the Common Logfile Format using disk\_log(3).

**mod esi [page 85** ] Efficient Erlang Scripting.

**mod get [page 91** ] Handle HTTP GET Method.

**mod head [page 92** ] Handle HTTP HEAD Method.

**mod htacceess [page 93** ] User configurable user authentication.

**mod include [page 98** ] Server-parsed documents.

**mod log [page 101** ] Standard logging in the Common Logfile Format using text files.

**mod range [page 104** ] Handles GET requests for parts of files.

**mod responsecontrol [page 105** ] Controls the restrictions in the request i.e. If-Match, If-Range,If-Modified-Since, and take the appropriate action.

**mod security [page 106** ] Filter authenticated requests.

**mod trace [page 111** ] Handles. HTTP TRACE Method

Each module has a man page that further describe it's functionality.

The Modules [page 48] config directive can be used to alter the server behavior, by alter the EWSAPI Module Sequence. An example module sequence can be found in the example config directory. If this needs to be altered read the EWSAPI Module Interaction section below.

EWSAPI Module Programming

## **Note:**

The Erlang/OTP programming knowledge required to undertake an EWSAPI module is quite high and is not recommended for the average server user. It is best to only use it to add core functionality, e.g. custom authentication or a RFC 2109<sup>3</sup> implementation.

EWSAPI should only be used to add *core* functionality to the server. In order to generate dynamic content, for example on-the-fly generated HTML, use the standard CGI [page 77] or ESI [page 85] facilities instead.

As seen above the major part of the server functionality has been realized as EWSAPI modules (from now on only called modules). If you intend to write your own server extension start with examining the standard modules<sup>4</sup> mod  $*$ . erl and note how to they are configured in the example config directory<sup>5</sup>.

Each module implements do/1 (mandatory), load/2, store/2 and remove/1. The latter functions are needed only when new config directives are to be introduced.

A module can choose to export functions to be used by other modules in the EWSAPI Module Sequence (See Modules [page 48] config directive). This should only be done as an exception! The goal is to keep each module self-sustained thus making it easy to alter the EWSAPI Module Sequence without any unneccesary module dependencies.

A module can furthermore use data generated by previous modules in the EWSAPI Module Sequence or generate data to be used by consecutive EWSAPI modules. This is made possible due to an internal list of key-value tuples.

#### **Note:**

The server executes do/1 function of each module listed in the Modules [page 48] config directive.  $d\rho/1$  takes the record mod as an argument, as described below. See httpd.hrl<sup>6</sup>:

```
-record(mod,\{data=[],socket type=ip comm,
socket,
config db,
method,
absolute uri,
request uri,
http version,
request line,
parsed header=[],
entity body,
connection).
```
The fields of the mod record has the following meaning:

data Type [{InteractionKey, InteractionValue}] is used to propagate data between modules. Depicted interaction data() in function type declarations.

socket type socket type(), Indicates whether it is a ip socket or a ssl socket.

socket The actual socket in ip\_comm or ss1 format depending on the socket\_type.

config db The config file directives stored as key-value tuples in an ETS-table. Depicted config db() in function type declarations.

method Type "GET" | "POST" | "HEAD" | "TRACE", that is the HTTP method.

<sup>4</sup>In Windows: %INETS ROOT%\src\. In UNIX: \$INETS ROOT/src/.

 $^5$ In Windows: %INETS\_R00T%\examples\server\_root\conf\. In UNIX: \$INETS\_R00T/examples/server\_root/conf/.

- absolute uri If the request is a HTTP/1.1 request the URI might be in the absolute URI format. In that case httpd will save the absolute URI in this field. An Example of an absolute URI could be"http://ServerName:Part/cgi-bin/find.pl?person=jocke"
- request uri The Request-URI as defined in RFC 1945, for example "/cgi-bin/find.pl?person=jocke"
- http\_version The HTTP version of the request, that is "HTTP/0.9", "HTTP/1.0", or "HTTP/1.1".
- request line The Request-Line as defined in RFC 1945, for example "GET /cgi-bin/find.pl?person=jocke HTTP/1.0".
- parsed\_header Type [{HeaderKey, HeaderValue}], parsed\_header contains all HTTP header fields from the HTTP-request stored in a list as key-value tuples. See RFC 2616 for a listing of all header fields. For example the date field would be stored as: f"date","Wed, 15 Oct 1997  $14:35:17$  GMT" $\}$ . RFC 2616 defines that HTTP is a case insensitive protocol and the header fields may be in lowercase or upper case. Httpd will ensure that all header field names are in lowe case.
- entity body The Entity-Body as defined in RFC 2616, for example data sent from a CGI-script using the POST method.
- connection true | false If set to true the connection to the client is a persistent connections and will not be closed when the request is served.

A do/1 function typically uses a restricted set of the mod record's fields to do its stuff and then returns a term depending on the outcome, The outcome is either  $\{procedure, NewData\}$  |  $\{break$  break, NewData $\}$  | done. Which has the following meaning:

- fproceed,OldDatag Proceed to next module as nothing happened. OldData refers to the data field in the incoming mod record.
- {proceed, [{response, {StatusCode, Response}} | 01dData] } A generated response (Response) should be sent back to the client including a status code (StatusCode) as defined in RFC 2616.
- {proceed, [{response, {response, Head, Body}}|OldData]} Head is a list of key/value tuples. Each HTTP-header field that will be in the response header must be in the list. The following atoms are allowed header field keys:

code, allow, cache control, content MD5, content encoding, content encoding, content language, content length, content location, content range, content\_type, date, etag, expires, last modified location, pragma, retry after, server,

trailer, transfer encoding,

The key code is a special case since the value to this key is a integer and not a string. The value will be used as status code for the response.

The benefit of this method is that the same request may be generated for both HTTP/1.1 and HTTP/1.0 clients since the list of header fields will be filtered due to the version of the request. Body is either the tuple  ${Fun,Arg}$  a list or the atom nobody. If Body is  ${Fun,Arg}$  Fun is assumed to be a fun that returns either close, sent or  $\{\alpha k, B \alpha d\mathbf{v}\}\)$ . If close is returned the connection to the client will be closed. If sent is returned the connection to the client will be maintained if the connection is persitent. If  $\{ok, Body\}$  is returned the Body is sent back to the client as the response body.

This is the preffered response since it makes it a lot easier to generate a response that can be sent back to both HTTP/1.0 and HTTP/1.1 clients. A warning might be in place that if content length is not sent to the client, it might hang unless the body is sent with chunked encoding.

- {proceed, [{response, {already\_sent, StatusCode, Size}}|OldData]} A generated response has already manually been sent back to the client, using the socket provided by the mod record (see above), including a valid status code (StatusCode) as defined in RFC 1945 and the size (Size) of the response in bytes.
- {proceed, [{status, {StatusCode, PhraseArgs, Reason}}}|OldData]} A generic status message should be sent back to the client (if the next module in the EWSAPI Module Sequence does not think otherwise!) including at status code (StatusCode) as defined in RFC 1945, a term describing how the client will be informed (PhraseArgs) and a reason (Reason) to why it happened. Read more about PhraseArgs in httpd\_util:message/3 [page 57].
- {break, NewData} Has the same semantics as proceed above but with one important exception; No more modules in the EWSAPI Module Sequence are executed. Use with care!
- done No more modules in the EWSAPI Module Sequence are executed and no response should be sent back to the client. If no response is sent back to the client, using the socket provided by the mod record, the client will typically get a *"Document contains no data..."*.

#### **Warning:**

Each consecutive module in the EWSAPI Module Sequence *can* choose to ignore data returned from the previous module either by trashing it or by "enhancing" it.

Keep in mind that there exist numerous utility functions to help you as an EWSAPI module programmer, e.g. nifty lookup of data in ETS-tables/key-value lists and socket utilities. You are well advised to read httpd\_util(3) [page 54] and httpd\_socket(3) [page 53].

#### EWSAPI Module Configuration

An EWSAPI module can define new config directives thus making it configurable for a server end-user. This is done by implementing load/2 (mandatory), store/2 and remove/1.

The config file is scanned twice (load/2 and store/2) and a cleanup is done (remove/1) during server shutdown. The reason for this is: "A directive A can be dependent upon another directive B which occur either before or *after* directive A in the config file". If a directive does not depend upon other directives; store/2 can be left out. Even remove/1 can be left out if neither load/2 nor store/2 open files or create ETS-tables etc.

load/2 takes two arguments. The first being a row from the config file, that is a config directive in string format such as "Port 80". The second being a list of key-value tuples (which can be empty!) defining a context. A context is needed because there are directives which defines inner contexts, that is directives within directives, such as <Directory> [page 65]. load/2 is expected to return:

- eof End-of-file found.
- ok Ignore the directive.
- $\{ok.ContextList\}$  Introduces a new context by adding a tuple to the context list or reverts to a previous context by removing a tuple from the context list. See <sup>&</sup>lt;Directory<sup>&</sup>gt; [page 65] which introduces a new context and <sup>&</sup>lt;/Directory<sup>&</sup>gt; [page 65] which reverts to a previous one (Advice: Look at the source code for mod\_auth:load/2).
- fok,ContextList,fDirectiveKey,DirectiveValuegg Introduces a new context (see above) and defines a new config directive, e.g. {port,80}.
- {ok, ContextList, [{DirectiveKey, DirectiveValue}]} Introduces a new context (see above) and defines a several new config directives, e.g.  $[\{port, 80\}, \{foo, on\}].$
- ${error, Reason}$  An invalid directive.

An example of a load function from mod\_log.erl:

load("TransferLog " ++ TransferLog, []) -> {ok, [], {transfer\_log, httpd\_conf:clean(TransferLog)}}; load("ErrorLog " ++ ErrorLog, []) ->

{ok, [], {error\_log, httpd\_conf:clean(ErrorLog)}}.

store/2 takes two arguments. The first being a tuple describing a directive

 $(\text{DirectiveKey, DirectiveValue})$  and the second argument a list of tuples describing all directives ([fDirectiveKey,DirectiveValueg]). This makes it possible for directive A to be dependent upon the value of directive B. store/2 is expected to return:

- {ok, {DirectiveKey, NewDirectiveValue}} Introduces a new value for the specified directive replacing the old one generated by load/2.
- $\{ok, [\{\text{DirectiveKey},\text{NewDirectiveValue}\}]\}$  Introduces new values for the specified directives replacing the old ones generated by load/2.

{error, Reason} An invalid directive.

An example of a store function from mod\_log.erl:

```
store({error_log, ErrorLog}, ConfigList) ->
      case create_log(ErrorLog, ConfigList) of
          {ok, ErrorLogStream} ->
              {ok, {error_log, ErrorLogStream}};
          {error, Reason} -> {error, Reason}
      end.
```
remove/1 takes the ETS-table representation of the config-file as input. It is up to you to cleanup anything you opened or created in load/2 or store/2. remove/1 is expected to return:

ok If the cleanup was successful.

{error, Reason} If the cleanup failed.

A naive example from mod log.erl:

```
remove(ConfigDB) ->
  lists:foreach(fun([Stream]) -> file:close(Stream) end,
                 ets:match(ConfigDB,{transfer_log,'$1'})),
  lists:foreach(fun([Stream]) -> file:close(Stream) end,
                 ets:match(ConfigDB,{error_log,'$1'})),
   ok.
```
EWSAPI Module Interaction

Modules in the EWSAPI Module Sequence [page 48] uses the mod record's data field to propagate responses and status messages, as seen above. This data type can be used in a more versatile fashion. A module can prepare data to be used by subsequent EWSAPI modules, for example the mod alias [page 62] module appends the tuple  $\{real_name, string() \}$  to inform subsequent modules about the actual file system location for the current URL.

Before altering the EWSAPI Modules Sequence you are well advised to observe what types of data each module uses and propagates. Read the "EWSAPI Interaction" section for each module.

An EWSAPI module can furthermore export functions to be used by other EWSAPI modules but also for other purposes, for example mod\_alias:path/3 [page 64] and mod\_auth:add\_user/5 [page 71]. These functions should be described in the module documentation.

#### **Note:**

When designing an EWSAPI module *try* to make it self-contained, that is avoid being dependent on other modules both concerning exchange of interaction data and the use of exported functions. If you are dependent on other modules do state this clearly in the module documentation!

You are well advised to read httpd\_util(3) [page 54] and httpd\_conf(3) [page 42].

# Inets Reference Manual

# Short Summaries

- Erlang Module **ftp** [page 25] A File Transfer Protocol client
- Erlang Module **http** [page 33] A HTTP/1.1 client
- Erlang Module **http base 64** [page 36] Implements base 64 encode and decode, see RFC2045.
- Erlang Module **httpd** [page 37] An implementation of an HTTP 1.1 compliant Web server, as defined in RFC 2616.
- Erlang Module **httpd conf** [page 42] Configuration utility functions to be used by the EWSAPI programmer.
- Erlang Module **httpd core** [page 44] The core functionality of the Web server.
- Erlang Module **httpd socket** [page 53] Communication utility functions to be used by the EWSAPI programmer.
- Erlang Module **httpd util** [page 54] Miscellaneous utility functions to be used when implementing EWSAPI modules.
- Erlang Module **mod actions** [page 60] Filetype/method-based script execution.
- Erlang Module **mod alias** [page 62] This module creates aliases and redirections.
- Erlang Module **mod auth** [page 65] User authentication using text files, dets or mnesia database.
- Erlang Module **mod browser** [page 76] Tries to recognize the browser and operating-system of the client.
- Erlang Module **mod cgi** [page 77] Invoking of CGI scripts.
- Erlang Module **mod dir** [page 80] Basic directory handling.
- Erlang Module **mod disk log** [page 81] Standard logging using the "Common Logfile Format" and disk log(3).
- Erlang Module **mod esi** [page 85] Efficient Erlang Scripting
- Erlang Module **mod get** [page 91] Handle GET requests.
- Erlang Module **mod head** [page 92] Handles HEAD requests to regular files.
- Erlang Module **mod htaccess** [page 93] This module provides per-directory user configurable access control.
- Erlang Module **mod include** [page 98] Server-parsed documents.
- Erlang Module **mod log** [page 101] Standard logging using the "Common Logfile Format" and text files.
- Erlang Module **mod range** [page 104] handle requests for parts of a file
- Erlang Module **mod responsecontrol** [page 105] Controls that the request conditions is fullfilled.
- Erlang Module **mod security** [page 106] Security Audit and Trailing Functionality
- Erlang Module **mod trace** [page 111] handle trace requests

## ftp

- $\bullet$  account(Pid,Account) - $>$  ok | {error, Reason} [page 25] Specify which account to use.
- append(Pid, LocalFile [, RemoteFile]) -> ok |  $\{ \text{error, Reason} \}$ [page 25] Transfer file to remote server, and append it to Remotefile.
- $\bullet$  append\_bin(Pid, Bin, RemoteFile) -> ok |  $\{ \text{error, Reason} \}$ [page 25] Transfer a binary into a remote file.
- $\bullet$  append\_chunk(Pid, Bin) -> ok | {error, Reason} [page 26] append a chunk to the remote file.
- $\bullet$  append\_chunk\_start(Pid, File) -> ok | {error, Reason} [page 26] Start transfer of file chunks for appending to File.
- $\bullet$  append\_chunk\_end(Pid) - $>$  ok | {error, Reason} [page 26] Stop transfer of chunks for appending.
- $\bullet$  cd(Pid, Dir) -> ok | {error, Reason} [page 26] Change remote working directory.
- close(Pid) -<sup>&</sup>gt; ok [page 26] End ftp session.
- $\bullet$  delete(Pid, File) - $>$  ok | {error, Reason} [page 27] Delete a file at the remote server..
- $\bullet$  formaterror(Tag) - $>$  string() [page 27] Return error diagnostics.
- $\bullet$  lcd(Pid, Dir) -> ok | {error, Reason} [page 27] Change local working directory.
- $\bullet$  lpwd(Pid) ->  $\{ \texttt{ok, Dir} \}$ [page 27] Get local current working directory.
- $\bullet$  ls(Pid [, Dir]) -> {ok, Listing} | {error, Reason} [page 27] List contents of remote directory.
- $\bullet$  mkdir(Pid, Dir) -> ok | {error, Reason} [page 27] Create remote directory.
- $\bullet$  nlist(Pid [, Dir]) -> {ok, Listing} | {error, Reason} [page 28] List contents of remote directory.
- $\bullet$  open(Host [, Port] [, Flags]) - $>$   $\{\rm ok,$  Pid $\}$  |  $\{\rm error,$  Reason $\}$ [page 28] Start an ftp client.
- $\bullet$  open({option\_list,Option\_list}) -> {ok, Pid} | {error, Reason} [page 28] Start an ftp client.
- $\bullet$  pwd(Pid) ->  $\{\texttt{ok, Dir}\}$  |  $\{\texttt{error, Reason}\}$ [page 28] Get remote current working directory.
- $\bullet$  recv(Pid, RemoteFile [, LocalFile]) - $>$  ok | {error, Reason} [page 29] Transfer file from remote server.
- recv\_bin(Pid, RemoteFile) ->  $\{\texttt{ok, Bin}\}\,$  |  $\{\texttt{error, Reason}\}$ [page 29] Transfer file from remote server as a binary.
- $\bullet$  recv\_chunk\_start(Pid, RemoteFile) - $>$  ok | {error, Reason} [page 29] Start chunk-reading of the remote file.
- recv\_chunk(Pid) -> ok | {ok, Bin} | {error, Reason} [page 29] Receive a chunk of the remote file.
- $\bullet$  rename(Pid, Old, New) -> ok | {error, Reason} [page 29] Rename a file at the remote server..
- $\bullet$  rmdir(Pid, Dir) -> ok | {error, Reason} [page 30] Remove a remote directory.
- $\bullet$  send(Pid, LocalFile [, RemoteFile]) - $>$  ok | {error, Reason} [page 30] Transfer file to remote server.
- $\bullet$  send\_bin(Pid, Bin, RemoteFile) -> ok |  $\{ \texttt{error}, \ \texttt{Reason} \}$ [page 30] Transfer a binary into a remote file.
- $\bullet$  send\_chunk(Pid, Bin) -> ok | {error, Reason} [page 30] Write a chunk to the remote file.
- $\bullet$  send\_chunk\_start(Pid, File) -> ok | {error, Reason} [page 30] Start transfer of file chunks.
- $\bullet$  send\_chunk\_end(Pid) -> ok | {error, Reason} [page 31] Stop transfer of chunks.
- $\bullet$  type(Pid, Type) -> ok | {error, Reason} [page 31] Set transfer type to ascii or binary.
- $\bullet$  user(Pid, User, Password) - $>$  ok | {error, Reason} [page 31] User login.
- $\bullet$  user(Pid, User, Password,Account) -> ok | {error, Reason} [page 31] User login.
- quote(Pid, Command) -<sup>&</sup>gt; [FTPLine] [page 31] Sends an arbitary FTP command.

## http

- $\bullet$  cancel\_request(RequestId) - $>$  ok [page 34] Cancels an asynchronous HTTP-request.
- request(Method, Request, HTTPOptions, Options) ->  $\{ \mathsf{ok}, \; \mathsf{Result} \}$  |  $\{error, Reason\}$ [page 34] Sends a HTTP-request
- set options(Options) -<sup>&</sup>gt; ok [page 34] Sets options to be used for subsequent requests.

## http base 64

The following functions are exported:

- decode base64(PlainASCII) -<sup>&</sup>gt; Base64 [page 36] Encodes a plain ASCII string into base64.
- decode(Base64) -<sup>&</sup>gt; PlainASCII [page 36] Decodes an base64 encoded string to plain ASCII.

# httpd

- start() [page 37] Start a server as specified in the given config file.
- start(ConfigFile) -<sup>&</sup>gt; ServerRet [page 37] Start a server as specified in the given config file.
- start link() [page 37] Start a server as specified in the given config file.
- start link(ConfigFile) -<sup>&</sup>gt; ServerRet [page 37] Start a server as specified in the given config file.
- restart() [page 37] Restart a running server.
- $\bullet$  restart(Port) - $>$  ok | {error,Reason} [page 37] Restart a running server.
- $\bullet$  restart(ConfigFile) - $>$  ok | {error,Reason} [page 37] Restart a running server.
- $\bullet$  restart(Address,Port) - $>$  ok | {error,Reason} [page 37] Restart a running server.
- stop() [page 38] Stop a running server.
- stop(Port) -<sup>&</sup>gt; ServerRet [page 38] Stop a running server.
- stop(ConfigFile) -<sup>&</sup>gt; ServerRet [page 38] Stop a running server.
- stop(Address,Port) -<sup>&</sup>gt; ServerRet [page 38] Stop a running server.
- $\bullet$  block() -> ok | {error,Reason} [page 38] Block a running server.
- $\bullet$  block(Port) - $>$  ok | {error,Reason} [page 38] Block a running server.
- $\bullet$  block(ConfigFile) - $>$  ok | {error,Reason} [page 38] Block a running server.
- $\bullet$  block(Address,Port) -> ok | {error,Reason} [page 38] Block a running server.
- $\bullet$  block(Port,Mode) - $>$  ok | {error,Reason} [page 38] Block a running server.
- $\bullet$  block(ConfigFile,Mode) - $>$  ok | {error,Reason} [page 38] Block a running server.
- $\bullet$  block(Address,Port,Mode) -> ok |  $\{ \text{error}, \text{Reason} \}$ [page 38] Block a running server.
- $\bullet$  block(ConfigFile,Mode,Timeout) - $>$  ok |  $\{ \mathrm{error}, \mathrm{Reason} \}$ [page 38] Block a running server.
- $\bullet$  block(Address,Port,Mode,Timeout) -> ok |  $\{ \texttt{error}, \texttt{Reason} \}$ [page 38] Block a running server.
- $\bullet$  unblock() -> ok | {error,Reason} [page 39] Unblock a blocked server.
- $\bullet$  unblock(Port) -> ok | {error,Reason} [page 39] Unblock a blocked server.
- $\bullet$  unblock(ConfigFile) -> ok | {error,Reason} [page 39] Unblock a blocked server.
- $\bullet$  unblock(Address,Port) -> ok | {error,Reason} [page 39] Unblock a blocked server.
- parse query(QueryString) -<sup>&</sup>gt; ServerRet [page 39] Parse incoming data to erl and eval scripts.
- $\bullet$  Module:do(Info)- $>$  {proceed, OldData} | {proceed, NewData} | {break, NewData | done
- [page 40] The do/1 i called for each request to the Web server.  $\bullet$  Module:load(Line, Context)- $>$  eof | ok | {ok, NewContext} | {ok,
- NewContext, Directive} | {ok, NewContext, DirectiveList} | {error,  $Reason$ } [page 40] Load a configuration directive.
- $\bullet$  Module:store({DirectiveKey, DirectiveValue}, DirectiveList)->  $\{ \rm ok,$

{DirectiveKey, NewDirectiveValue}} | {ok, [{ok, {DirectiveKey,  $NewDirectiveValue$ } | {error, Reason}

- [page 41] Alter the value of one or more configuration directive.
- $\bullet$  Module:remove(ConfigDB)- $>$  ok | {error, Reason} [page 41] Callback function that is called when the Web server is closed.

## httpd conf

- check enum(EnumString,ValidEnumStrings) -<sup>&</sup>gt; Result [page 42] Check if string is a valid enumeration.
- clean(String) -<sup>&</sup>gt; Stripped [page 42] Remove leading and/or trailing white spaces.
- custom clean(String,Before,After) -<sup>&</sup>gt; Stripped [page 42] Remove leading and/or trailing white spaces and custom characters.
- is directory(FilePath) -<sup>&</sup>gt; Result [page 42] Check if a file path is a directory.
- is file(FilePath) -<sup>&</sup>gt; Result [page 43] Check if a file path is a regular file.
- make integer(String) -<sup>&</sup>gt; Result [page 43] Return an integer representation of a string.

#### httpd core

No functions are exported.

#### httpd socket

The following functions are exported:

- deliver(SocketType,Socket,Binary) -<sup>&</sup>gt; Result [page 53] Send binary data over socket.
- $\bullet\,$  peername(SocketType,Socket) - $>$   $\{$ Port,IPAddress $\}$ [page 53] Return the port and IP-address of the remote socket.
- resolve() -<sup>&</sup>gt; HostName [page 53] Return the official name of the current host.

## httpd\_util

- $\bullet$  convert\_request\_date(DateString) -> ErlDate|bad\_date [page 54] Convert The the date to the Erlang date format.
- create etag(FileInfo) -<sup>&</sup>gt; Etag [page 54] Calculates the Etag for a file.
- decode\_base64(Base64String) -> ASCIIString [page 54] Convert a base64 encoded string to a plain ascii string.
- decode hex(HexValue) -<sup>&</sup>gt; DecValue [page 54] Convert a hex value into its decimal equivalent.
- day(NthDayOfWeek) -<sup>&</sup>gt; DayOfWeek [page 54] Convert the day of the week (integer [1-7]) to an abbreviated string.
- encode base64(ASCIIString) -<sup>&</sup>gt; Base64String [page 55] Convert an ASCII string to a Base64 encoded string.
- flatlength(NestedList) -<sup>&</sup>gt; Size [page 55] Compute the size of a possibly nested list.
- header(StatusCode,PersistentConn) [page 55] Generate a HTTP 1.1 header.
- header(StatusCode,Date) [page 55] Generate a HTTP 1.1 header.
- header(StatusCode,MimeType,Date) [page 55] Generate a HTTP 1.1 header.
- header(StatusCode,MimeType,PersistentConn,Date) -<sup>&</sup>gt; HTTPHeader [page 55] Generate a HTTP 1.1 header.
- hexlist\_to\_integer(HexString) -> Number [page 55] Convert a hexadecimal string to an integer.
- integer\_tohexlist(Number) -> HexString [page 55] Convert an integer to a hexadecimal string.
- key1search(TupleList,Key) [page 56] Search a list of key-value tuples for a tuple whose first element is a key.
- $\bullet\,$  key1search(TupleList,Key,Undefined) - $>$  Result [page 56] Search a list of key-value tuples for a tuple whose first element is a key.
- lookup(ETSTable,Key) -<sup>&</sup>gt; Result [page 56] Extract the first value associated with a key in an ETS table.
- lookup(ETSTable,Key,Undefined) -<sup>&</sup>gt; Result [page 56] Extract the first value associated with a key in an ETS table.
- lookup mime(ConfigDB,Suffix) [page 56] Return the mime type associated with a specific file suffix.
- lookup mime(ConfigDB,Suffix,Undefined) -<sup>&</sup>gt; MimeType [page 56] Return the mime type associated with a specific file suffix.
- lookup mime default(ConfigDB,Suffix) [page 56] Return the mime type associated with a specific file suffix or the value of the DefaultType.
- lookup mime default(ConfigDB,Suffix,Undefined) -<sup>&</sup>gt; MimeType [page 56] Return the mime type associated with a specific file suffix or the value of the DefaultType.
- $\bullet\,$  message(StatusCode,PhraseArgs,ConfigDB) - $>$  Message [page 57] Return an informative HTTP 1.1 status string in HTML.
- month(NthMonth) -<sup>&</sup>gt; Month [page 57] Convert the month as an integer (1-12) to an abbreviated string.
- multi lookup(ETSTable,Key) -<sup>&</sup>gt; Result [page 57] Extract the values associated with a key in a ETS table.
- reason phrase(StatusCode) -<sup>&</sup>gt; Description [page 57] Return the description of an HTTP 1.1 status code.
- rfc1123 date() -<sup>&</sup>gt; RFC1123Date [page 58] Return the current date in RFC 1123 format.
- $\verb|rfc1123_date({\{YYYY,MM,DD\},\{Hour,Min,Sec\}}\) -> \verb|RFC1123Date|$ [page 58] Return the current date in RFC 1123 format.
- split(String,RegExp,N) -<sup>&</sup>gt; SplitRes [page 58] Split a string in N chunks using a regular expression.
- split script path(RequestLine) -<sup>&</sup>gt; Splitted [page 58] Split a RequestLine in a file reference to an executable and a QueryString or a PathInfo string.
- $\bullet$  split\_path(RequestLine) - $>$   $\{ \text{Path}, \text{QueryStringOrPathInfo} \}$ [page 58] Split a RequestLine in a file reference and a QueryString or a PathInfo string.
- strip(String) -<sup>&</sup>gt; Stripped [page 58] Returns String where the leading and trailing space and tabs has been removed.
- $\bullet$  suffix(FileName) - $>$  Suffix [page 59] Extract the file suffix from a given filename.
- to\_lower(String) -> ConvertedString [page 59] Convert upper-case letters to lower-case.
- to upper(String) -<sup>&</sup>gt; ConvertedString [page 59] Convert lower-case letters to upper-case.

mod actions

No functions are exported.

### mod alias

The following functions are exported:

- default\_index(ConfigDB,Path) -> NewPath [page 63] Return a new path with the default resource or file appended.
- path(Data,ConfigDB,RequestURI) -<sup>&</sup>gt; Path [page 63] Return the actual file path to a URL.
- $\bullet$  real\_name(ConfigDB,RequestURI,Aliases) - $>$  Ret [page 64] Expand a request uri using Alias config directives.
- real script name(ConfigDB,RequestURI,ScriptAliases) -<sup>&</sup>gt; Ret [page 64] Expand a request uri using ScriptAlias config directives.

#### mod auth

The following functions are exported:

- $\bullet$  add\_user(UserName, Options) - $>$  true|  $\{ \text{error, Reason} \}$ [page 71] Add a user to the user database.
- $\bullet$  add\_user(UserName, Password, UserData, Port, Dir) - $>$  true |  $\{ {\rm error},$  $Reason$ }

[page 71] Add a user to the user database.

- add user(UserName, Password, UserData, Address, Port, Dir) -<sup>&</sup>gt; true |  $\{error, Reason\}$ [page 71] Add a user to the user database.
- $\bullet$  delete\_user(UserName,Options) - $>$  true | {error, Reason} [page 71] Delete a user from the user database.
- $\bullet$  delete\_user(UserName, Port, Dir) - $>$  true | {error, Reason} [page 71] Delete a user from the user database.
- $\bullet$  delete\_user(UserName, Address, Port, Dir) -> true | {error, Reason} [page 71] Delete a user from the user database.
- get\_user(UserName,Options) ->  $\{\textup{ok}, \textup{ \#httpd_user}\}$  | $\{\textup{error, Reason}\}$ [page 71] Returns a user from the user database.
- get\_user(UserName, Port, Dir) ->  $\{\rm ok$ , #httpd\_user $\}$  |  $\{\rm error$ , Reason $\}$ [page 71] Returns a user from the user database.
- $\bullet$  get\_user(UserName, Address, Port, Dir) - $>$   $\{$ ok, #httpd\_user $\}$  |  $\{error, Reason\}$ [page 71] Returns a user from the user database.
- $\bullet$  list\_users(Options) - $>$  {ok, Users} | {error, Reason}  $\langle$ name>list\_users(Port, Dir) -> {ok, Users} | {error, Reason} [page 72] List users in the user database.
- $\bullet$  list\_users(Address, Port, Dir) ->  $\{ \mathsf{ok}, \; \mathsf{Users} \}$  |  $\{ \mathsf{error}, \; \mathsf{Reason} \}$ [page 72] List users in the user database.

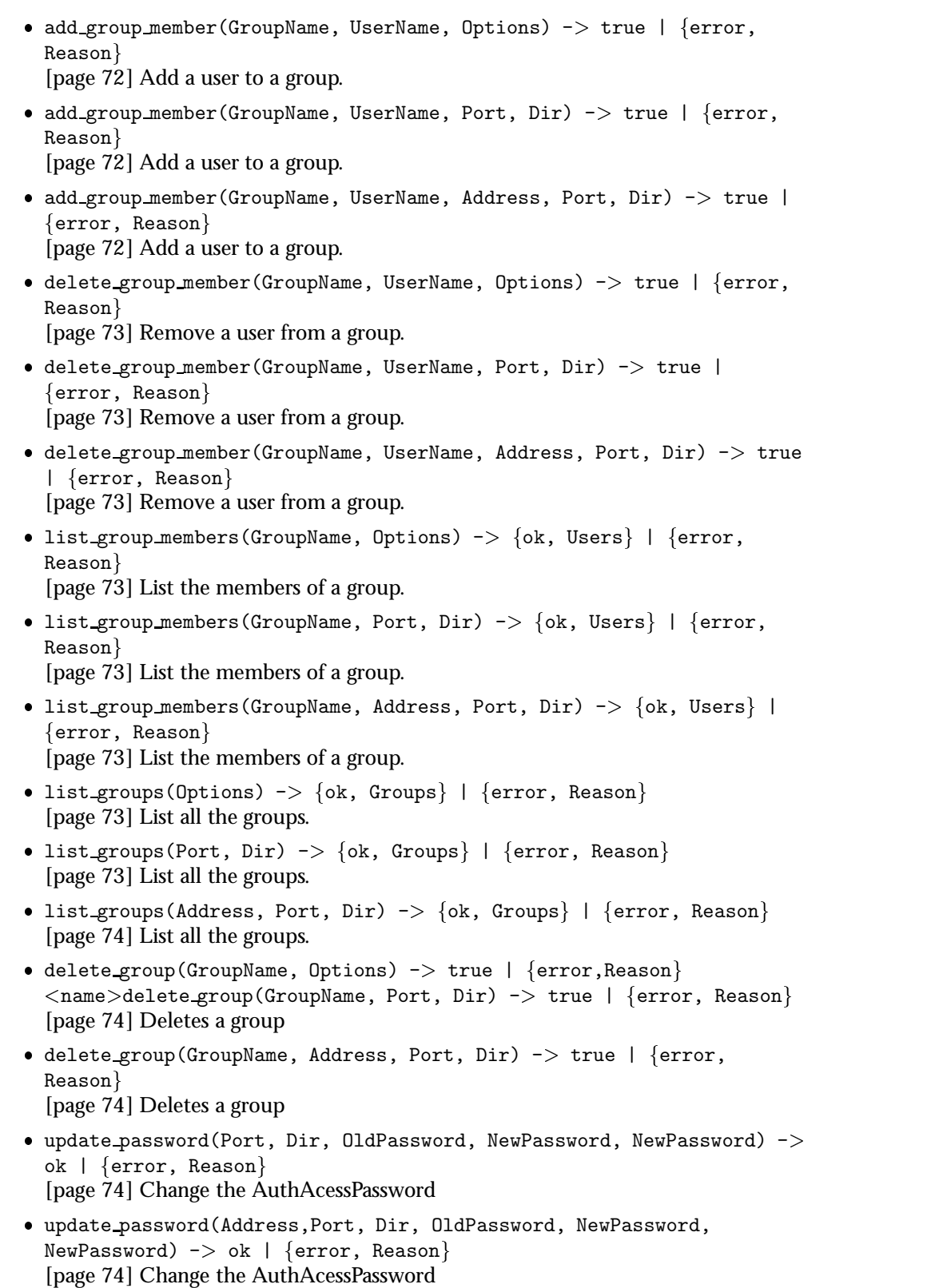

#### mod browser

The following functions are exported:

 $\bullet$  getBrowser(AgentString)- $>$  {Browser,OperatingSystem} [page 76] Extracts the browser and operating-system from AgentString

## mod cgi

The following functions are exported:

- env(Info,Script,AfterScript) -<sup>&</sup>gt; EnvString [page 78] Return a CGI-1.1 environment variable string to be used by open port/2.
- $\bullet$  status\_code(CGIOutput) ->  $\{ \mathtt{ok}, \mathtt{StatusCode}\}$  |  $\{ \mathtt{error}, \mathtt{Reason}\}$ [page 79] Parse output from a CGI script and generates an appropriate HTTP status code.

### mod dir

No functions are exported.

### mod disk log

The following functions are exported:

- error log(Socket,SocketType,ConfigDB,Date,Reason) -<sup>&</sup>gt; ok | no error log [page 83] Log an error in the error log file.
- security log(User,Event) -<sup>&</sup>gt; ok | no security log [page 84] Log an security event in the error log file.

#### mod esi

The following functions are exported:

- $\bullet$  deliver(SessionID, Data) -> ok | {error,Reason} [page 89] Sends Data back to client..
- Module:Function(Env, Input)-<sup>&</sup>gt; Response [page 90] Creates a dynamic web page and return it as a list.
- Module:Function(SessionID, Env, Input)-<sup>&</sup>gt; void [page 90] Creates a dynamic web page and return it as a list.

#### mod get

No functions are exported.

#### mod head

No functions are exported.

## mod htaccess

No functions are exported.

### mod include

No functions are exported.

## mod log

The following functions are exported:

 error log(Socket,SocketType,ConfigDB,Date,Reason) -<sup>&</sup>gt; ok | no error log [page 103] Log an error in the a log file.

#### mod\_range

No functions are exported.

### mod responsecontrol

No functions are exported.

### mod security

- list\_auth\_users(Port) -> Users | [] [page 108] List users that have authenticated within the SecurityAuthTimeout time for a given address (if specified), port number and directory (if specified).
- list auth users(Address, Port) -<sup>&</sup>gt; Users | [] [page 108] List users that have authenticated within the SecurityAuthTimeout time for a given address (if specified), port number and directory (if specified).
- list auth users(Port, Dir) -<sup>&</sup>gt; Users | [] [page 108] List users that have authenticated within the SecurityAuthTimeout time for a given address (if specified), port number and directory (if specified).
- list auth users(Address, Port, Dir) -<sup>&</sup>gt; Users | [] [page 108] List users that have authenticated within the SecurityAuthTimeout time for a given address (if specified), port number and directory (if specified).
- list blocked users(Port) -<sup>&</sup>gt; Users | [] [page 108] List users that are currently blocked from access to a specified port number, for a given address (if specified).
- list blocked users(Address, Port) -<sup>&</sup>gt; Users | [] [page 108] List users that are currently blocked from access to a specified port number, for a given address (if specified).
- list blocked users(Port, Dir) -<sup>&</sup>gt; Users | [] [page 108] List users that are currently blocked from access to a specified port number, for a given address (if specified).
- list blocked users(Address, Port, Dir) -<sup>&</sup>gt; Users | [] [page 108] List users that are currently blocked from access to a specified port number, for a given address (if specified).
- block user(User, Port, Dir, Seconds) -> true |  $\{ \text{error, Reason} \}$ [page 109] Block user from access to a directory for a certain amount of time.
- $\bullet$  block user(User, Address, Port, Dir, Seconds) - $>$  true |  $\{error,$ Reason}

[page 109] Block user from access to a directory for a certain amount of time.

- $\bullet$  unblock\_user(User, Port) - $>$  true | {error, Reason} [page 109] Remove a blocked user from the block list
- $\bullet$  unblock\_user(User, Address, Port) -> true |  $\{ \text{error, Reason} \}$ [page 109] Remove a blocked user from the block list
- $\bullet$  unblock\_user(User, Port, Dir) -> true |  $\{ \texttt{error}, \ \texttt{Reason} \}$ [page 109] Remove a blocked user from the block list
- unblock\_user(User, Address, Port, Dir) -> true | {error, Reason} [page 109] Remove a blocked user from the block list
- event(What, Port, Dir, Data) -<sup>&</sup>gt; ignored [page 110] This function is called whenever an event occurs in mod security
- $\bullet$  event(What, Address, Port, Dir, Data) - $>$  ignored [page 110] This function is called whenever an event occurs in mod security

#### mod trace

No functions are exported.

The ftp module implements a client for file transfer according to a subset of the File Transfer Protocol (see RFC 959).

For a simple example of an ftp session see Inets User's Guide. [page 1]

In addition to the ordinary functions for receiving and sending files (see recv/2, recv/3, send/2 and send/3) there are functions for receiving remote files as binaries (see recv bin/2) and for sending binaries to to be stored as remote files (see send bin/3).

There is also a set of functions for sending and receiving contiguous parts of a file to be stored in a remote file (for send see send\_chunk\_start/2, send\_chunk/2 and send\_chunk\_end/1 and for receive see recv\_chunk\_start/2 and recv\_chunk/).

The particular return values of the functions below depend very much on the implementation of the FTP server at the remote host. In particular the results from ls and nlist varies. Often real errors are not reported as errors by ls, even if for instance a file or directory does not exist. nlist is usually more strict, but some implementations have the peculiar behaviour of responding with an error, if the request is a listing of the contents of directory which exists but is empty.

# Exports

```
\text{account}(Pid, \text{Account}) \rightarrow \text{ok} \mid \{\text{error}, \text{ Reason}\}\
```
Types:

- Pid =  $pid()$
- Account = string $()$
- Reason = eacct | econn

If an account is needed for an operation set the account with this operation.

```
append(Pid, LocalFile [, RemoteFile]) \rightarrow ok | {error, Reason}
```
Types:

- Pid =  $pid()$
- LocalFile =  $RememberFile = string()$
- Reason = epath | elogin | econn | etnospc | epnospc | efnamena

Transfers the file LocalFile to the remote server. If RemoteFile is specified, the name of the remote file that the file will be appended to is set to RemoteFile; otherwise the name is set to LocalFile If the file does not exists the file will be created.

append\_bin(Pid, Bin, RemoteFile)  $\rightarrow$  ok | {error, Reason}

Types:

- Pid =  $pid()$
- Bin = binary $(0)$
- RemoteFile = string $()$
- Reason = epath | elogin | enotbinary | econn | etnospc | epnospc | efnamena Transfers the binary Bin to the remote server and append it to the file RemoteFile. If the file does not exists it will be created.

append\_chunk(Pid, Bin)  $\rightarrow$  ok | {error, Reason}

Types:

- Pid =  $pid()$
- Bin = binary()
- Reason = elogin | echunk | enotbinary | econn

Transfer the chunk Bin to the remote server, which append it into the file specified in the call to append chunk start/2.

Note that for some errors, e.g. file system full, it is neccessery to to call append chunk end to get the proper reason.

append\_chunk\_start(Pid, File)  $\rightarrow$  ok | {error, Reason}

Types:

- Pid =  $pid()$
- File = string()
- Reason = epath | elogin | econn

Start the transfer of chunks for appending to the file File at the remote server. If the file does not exists it will be created.

```
append_chunk_end(Pid) \rightarrow ok | {error, Reason}
```
Types:

- Pid =  $pid()$
- Reason = elogin | echunk | econn | etnospc | epnospc | efnamena

Stops transfer of chunks for appending to the remote server. The file at the remote server, specified in the call to append chunk start/2 is closed by the server.

 $cd(Pid, Dir) \rightarrow ok \mid \{error, Reason\}$ 

Types:

- Pid =  $pid()$
- $\bullet$  Dir = string()
- Reason = epath | elogin | econn

Changes the working directory at the remote server to Dir.

 $close(Pid)$  -> ok

Types:

• Pid =  $pid()$ 

Ends the ftp session.

```
delete(Pid, File) \rightarrow ok | {error, Reason}
```
Types:

- Pid =  $pid()$
- File = string()
- Reason = epath | elogin | econn

Deletes the file File at the remote server.

```
formaterror(Tag) \rightarrow string()
```
Types:

• Tag = {error, atom()} | atom()

Given an error return value  $\{error, Reason\}$ , this function returns a readable string describing the error.

```
lcd(Pid, Dir) \rightarrow ok \mid \{error, Reason\}
```
Types:

- Pid =  $pid()$
- $\bullet$  Dir = string()
- Reason = epath

Changes the working directory to Dir for the local client.

```
1pwd(Pid) \rightarrow {ok, Dir}
```
Types:

• Pid =  $pid()$ 

Returns the current working directory at the local client.

ls(Pid [, Dir])  $\rightarrow$  {ok, Listing} | {error, Reason}

Types:

- Pid =  $pid()$
- $\bullet$  Dir = string()
- Listing  $=$  string $()$
- Reason = epath | elogin | econn

Returns a listing of the contents of the remote current directory (ls/1) or the specified directory (ls/2). The format of Listing is operating system dependent (on UNIX it is typically produced from the output of the  $ls -1$  shell command).

```
mkdir(Pid, Dir) \rightarrow ok | {error, Reason}
```
Types:

- Pid =  $pid()$
- $\bullet$  Dir = string()
- Reason = epath | elogin | econn

Creates the directory Dir at the remote server.

```
nlist(Pid [, Dir]) \rightarrow {ok, Listing} | {error, Reason}
```
Types:

- Pid =  $pid()$
- $\bullet$  Dir = string()
- Listing  $=$  string $()$
- Reason = epath | elogin | econn

Returns a listing of the contents of the remote current directory (nlist/1) or the specified directory  $(nlist/2)$ . The format of Listing is a stream of file names, where each name is separated by  $\langle \text{CRLF} \rangle$  or  $\langle \text{NL}\rangle$ . Contrary to the 1s function, the purpose of nlist is to make it possible for a program to automatically process file name information.

open(Host [, Port] [, Flags])  $\rightarrow$  {ok, Pid} | {error, Reason} open({option\_list,Option\_list}) -> {ok, Pid} | {error, Reason}

Types:

- Host = string $()$  | ip\_address $()$
- ip address $() = \{byte(), byte(), byte(), byte()\}$
- byte $() = 0 \mid 1 \mid ... \mid 255$
- Port =  $integer()$
- Flags = [Flag]
- Flag = verbose | debug
- Pid =  $pid()$
- Reason = ehost
- Option\_list=[Options]
- Options={host,Host}|{port,Port}|{flags,Flags}|{timeout,Timeout}
- Timeout=integer()

Opens a session with the ftp server at Host. The argument Host is either the name of the host, its IP address in dotted decimal notation (e.g. "150.236.14.136"), or a tuple of arity 4 (e.g. {150, 236, 14, 136}).

If Port is supplied, a connection is attempted using this port number instead of the default (21).

If the atom verbose is included in Flags, response messages from the remote server will be written to standard output.

The file transfer type is set to binary when the session is opened.

The current local working directory (cf. lpwd/1) is set to the value reported by file:get cwd/1. the wanted local directory.

The timeout value is default set to 60000 milliseconds.

The return value Pid is used as a reference to the newly created ftp client in all other functions. The ftp client process is linked to the caller.

pwd(Pid)  $\rightarrow$  {ok, Dir} | {error, Reason}

Types:

• Pid =  $pid()$ 

Reason = elogin | econn

Returns the current working directory at the remote server.

```
recv(Pid, RemoteFile [, LocalFile]) \rightarrow ok | {error, Reason}
```
Types:

- Pid =  $pid()$
- RemoteFile =  $LocalFile = string()$
- Reason = epath | elogin | econn | file write error reason()
- file\_write\_error\_reason $()$  = see file:write/2

Transfer the file RemoteFile from the remote server to the the file system of the local client. If LocalFile is specified, the local file will be LocalFile; otherwise it will be RemoteFile.

If the file write failes (e.g. enospc), then the command is aborted and  $\{error,$ file write error reason() is returned. The file is however *not* removed.

recv\_bin(Pid, RemoteFile)  $\rightarrow$  {ok, Bin} | {error, Reason}

Types:

- Pid =  $pid()$
- Bin = binary $()$
- RemoteFile =  $string()$
- Reason = epath | elogin | econn

Transfers the file RemoteFile from the remote server and receives it as a binary.

recv\_chunk\_start(Pid, RemoteFile)  $\rightarrow$  ok | {error, Reason}

Types:

- Pid =  $pid()$
- RemoteFile = string $()$
- Reason = epath | elogin | econn

Start transfer of the file RemoteFile from the remote server.

recv\_chunk(Pid)  $\rightarrow$  ok | {ok, Bin} | {error, Reason}

Types:

- Pid =  $pid()$
- Bin = binary $()$
- Reason = epath | eclosed | econn

Receive a chunk of the remote file (RemoteFile of recv chunk start). The return values has the following meaning:

- ok the transfer is complete.
- $\{ok, Bin\}$  just another chunk of the file.
- $\bullet$  {error, Reason} transfer failed.

rename(Pid, Old, New)  $\rightarrow$  ok | {error, Reason}

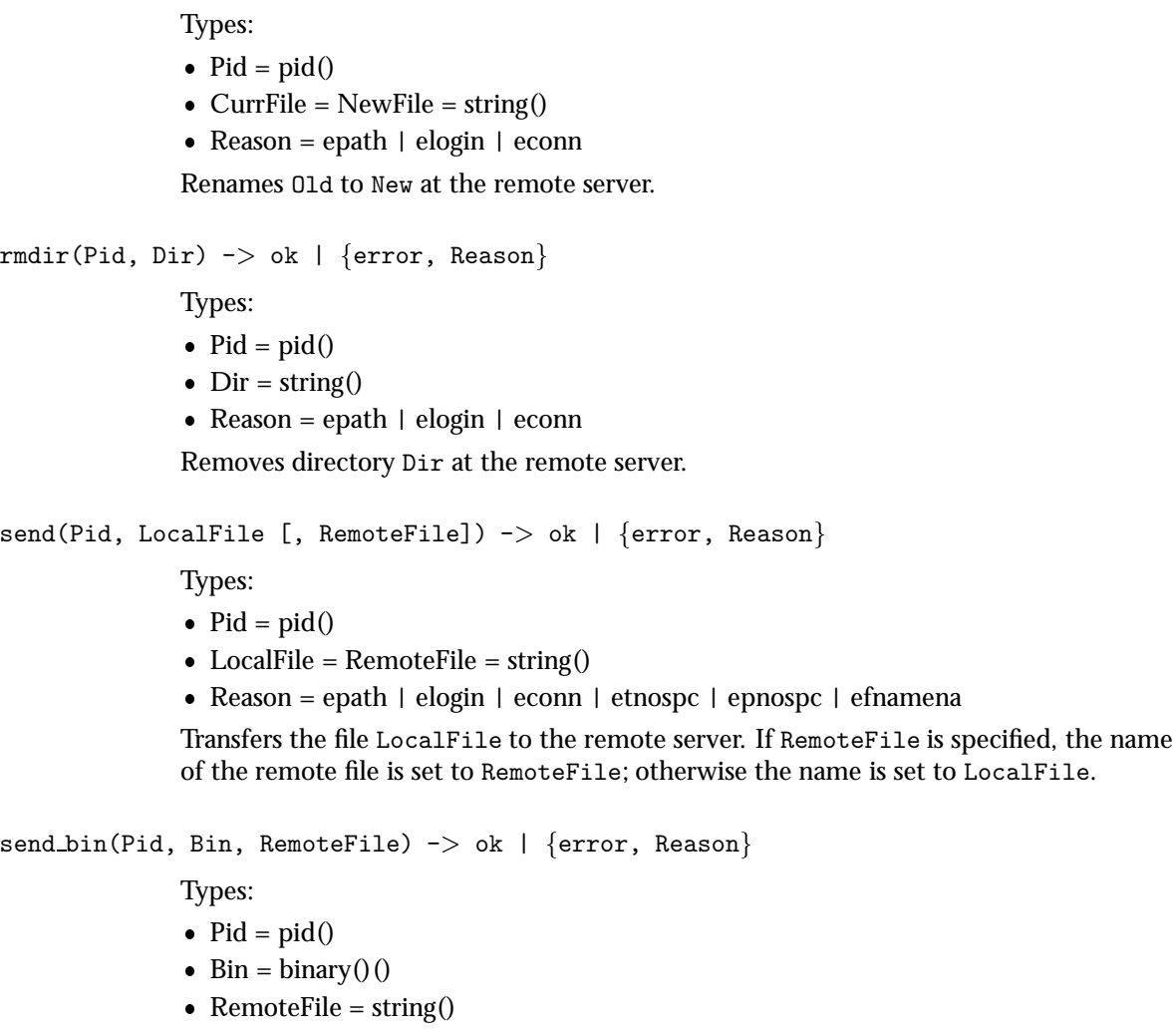

 Reason = epath | elogin | enotbinary | econn | etnospc | epnospc | efnamena Transfers the binary Bin into the file RemoteFile at the remote server.

```
send_chunk(Pid, Bin) \rightarrow ok | {error, Reason}
```
Types:

- Pid =  $pid()$
- Bin = binary $()$
- Reason = elogin | echunk | enotbinary | econn

Transfer the chunk Bin to the remote server, which writes it into the file specified in the call to send chunk start/2.

Note that for some errors, e.g. file system full, it is neccessery to to call send chunk end to get the proper reason.

send\_chunk\_start(Pid, File) -> ok | {error, Reason}

Types:

• Pid =  $pid()$ 

• File = string()

Start transfer of chunks into the file File at the remote server.

```
send_chunk_end(Pid) \rightarrow ok | {error, Reason}
```
Types:

- Pid =  $pid()$
- Reason = elogin | echunk | econn | etnospc | epnospc | efnamena

Stops transfer of chunks to the remote server. The file at the remote server, specified in the call to send chunk start/2 is closed by the server.

```
type(Pid, Type) \rightarrow ok | {error, Reason}
```
Types:

- Pid =  $pid()$
- Type = ascii | binary
- Reason = etype | elogin | econn

Sets the file transfer type to ascii or binary. When an ftp session is opened, the transfer type is set to binary.

#### user(Pid, User, Password)  $\rightarrow$  ok | {error, Reason}

Types:

- Pid =  $pid()$
- User = Password = string $()$
- Reason = euser | econn

Performs login of User with Password.

user(Pid, User, Password, Account)  $\rightarrow$  ok | {error, Reason}

Types:

- Pid =  $pid()$
- User = Password = string $()$
- Reason = euser | econn

Performs login of User with Passwordto the acccount specified by Account .

quote(Pid, Command) -> [FTPLine]

Types:

- Pid =  $pid()$
- Command = string $()$
- FTPLine = A string terminated by CRLF e.g. "\r\n".

Sends an arbitrary FTP command and returns verbatimly a list of the lines sent back by the FTP server. This functions is intended to give an application accesses to FTP commands that are server specific or that may not be provided by this FTP client.

#### **Note:**

FTP commands that require a data connection can not be successfully issued with this function.

## ERRORS

The possible error reasons and the corresponding diagnostic strings returned by formaterror/1 are as follows:

echunk Synchronisation error during chunk sending.

A call has been made to send chunk/2 or send chunk end/1, before a call to send chunk start/2; or a call has been made to another transfer function during chunk sending, i.e. before a call to send chunk end/1.

eclosed The session has been closed.

econn Connection to remote server prematurely closed.

ehost Host not found, FTP server not found, or connection rejected by FTP server.

elogin User not logged in.

enotbinary Term is not a binary.

epath No such file or directory, or directory already exists, or permission denied.

etype No such type.

euser User name or password not valid.

etnospc Insufficient storage space in system [452].

epnospc Exceeded storage allocation (for current directory or dataset) [552].

efnamena File name not allowed [553].

# SEE ALSO

file, filename, J. Postel and J. Reynolds: File Transfer Protocol (RFC 959).
# http

Erlang Module

This module provides the API to a HTTP/1.1 client according to RFC 2616, however this first version is somewhat limited for instance caching and cookies are not supported.

#### **Note:**

The functions request/4, and set options/1, will start the inets application if it was not already started. When starting the inets application the client manager process that spawns request handlers, keeps track of proxy options etc will be started. Normaly the application using this API should have started inets application. This is also true for the ssl application when using https.

Note that there are some usage examples in the Inets User's Guide. [page 2]

# COMMON DATA TYPES

Here follows type definitions that are used more than once in this module.

```
boolean() = true | falsestring() = list of ASCII characters
request_id() = ref()
```
# HTTP DATA TYPES

Here follows type definitions that are related to the HTTP protocol. For more information about the HTTP protocol see rfc 2616

```
method() = head | get | put | post | trace | options | delete
request() - {url(), headers()}{url(), headers(), content_type(), body()}
url() = string() - Syntax according to the URI definition in rfc 2396, ex: "http://w
status_line() =
     {http_version(), status_code(), reason_phrase()}
http_version() = string() ex: "HTTP/1.1"
status_code() = integer()
reason_phrase() = string()
```

```
content_type() = string()
heads() = [{field(), value()}]filed() = string()value() = string()body() = string() | binary() - HTLM-code
```
## SSL DATA TYPES

Here follows some type definitions relevant when using https. for details [ssl(3)]

```
ssl_options() =
     {verify, code()} | {depth, depth()} | {certfile, path()}
     | {keyfile, path()} | {password, string()} | {cacertfile, path()}
     | {ciphers, string()}
```
### Exports

```
cancel request(RequestId) -> ok
```
Types:

• RequestId = request\_id() - A unique identifier as returned by request/4 Cancels an asynchronous HTTP-request.

request(Method, Request, HTTPOptions, Options)  $\rightarrow$  {ok, Result} | {error, Reason}

Types:

- Method =  $method()$
- Request request()
- HTTPOptions [HttpOption]
- HTTPOption {timeout, integer()} | {ssl, ssl\_options()}
- Options [option()]
- Option {sync, boolean()} | {body\_format, BodyFormat} | {full\_result, boolean()} The request function will be synchronous and return a full http response by default.
- BodyFormat = string $()$  | binary $()$ The body format options is only valid for the syncronus request and the defult is string, when making an asynchronous request the body will always be received as a binary.
- Result = {status\_line(), headers(), body()} | {status\_code(), body()} | request\_id()

Sends a HTTP-request. The function can be both syncronus and asynchronous in the later case the function will return  $\{ok, RequestId\}$  and later on a message will be sent to the calling process on the format {http, {RequestId, Result}} or {http, {RequestId,  $\{error, Reason\}\}.$ 

```
set_options(Options) -> ok
```
- Options = [Option]
- $\bullet$  Option = {proxy, {Proxy, NoProxy}} Currently only the proxy option is supported.
- $Proxy = {Hostname, Port}$
- Hostname = string() ex: "localhost" or "foo.bar.se"
- Port = integer $()$  ex:8080
- NoProxy = [NoProxyDesc]
- NoProxyDesc = DomainDesc | HostName | IPDesc
- DomainDesc = "\*.Domain" ex: "\*.ericsson.se"
- IpDesc = string() ex: "134.138" or "[FEDC:BA98" (all IP-adresses starting with 134.138 or FEDC:BA98), "66.35.250.150" or "[2010:836B:4179::836B:4179]" (a compleat IP-address).

Sets options to be used for subsequent requests. Later implementations may support user profiles, but currently these are global settings for all clients running on the same erlang node.

#### SEE ALSO

RFC 2616, [ssl(3)]

# http\_base\_64

Erlang Module

Implements base 64 encode and decode, see RFC2045.

### COMMON DATA TYPES

Here follows type definitions that are used by more than once this module.

string() = list of ASCII characters

# Exports

decode\_base64(PlainASCII) -> Base64

Types:

- Plain $\text{ASCII} = \text{string}()$
- Base $64 =$ string $()$

Encodes a plain ASCII string into base64.

decode(Base64) -<sup>&</sup>gt; PlainASCII

Types:

- Plain $ASCII = string()$
- Base $64 =$ string $()$

Decodes an base64 encoded string to plain ASCII.

# httpd

Erlang Module

# Exports

start() start(ConfigFile) -> ServerRet start\_link() start\_link(ConfigFile) -> ServerRet

Types:

- ConfigFile = string $()$
- ServerRet = {0k,Pid} | ignore | {error,EReason} | {stop,SReason}
- Pid =  $pid()$
- EReason = {already\_started, Pid} | term $()$
- SReason = string $()$

start/1 and start link/1 starts a server as specified in the given ConfigFile. The ConfigFile supports a number of config directives specified below.

start/0 and start/0 starts a server as specified in a hard-wired config file, that is start("/var/tmp/server root/conf/8888.conf"). Before utilizing start/0 or start\_link/0, copy the example server root<sup>1</sup> to a specific installation directory<sup>2</sup> and you have a server running in no time.

If you copy the example server root to the specific installation directory it is furthermore easy to start an SSL enabled server, that is start("/var/tmp/server root/conf/ssl.conf").

```
restart()
\text{restart}(\text{Port}) \rightarrow \text{ok} \mid \{\text{error}, \text{Reason}\}restart(ConfigFile) \rightarrow ok | {error, Reason}
restart(Address, Port) -> ok | {error, Reason}
```
- Port = integer $()$
- Address =  ${A,B,C,D}$  | string() | undefined
- ConfigFile =  $string()$
- Reason =  $term()$

 $^1\mathrm{In}$  Windows: %INETS\_R00T%\examples\server\_root\. In UNIX: \$INETS\_R00T/examples/server\_root/.  $^{2}$ In Windows: X:\var\tmp\. In UNIX: /var/tmp/.

restart restarts the server and reloads its config file.

The follwing directives cannot be changed: BindAddress, Port and SocketType. If these should be changed, then a new server should be started instead.

#### **Note:**

Before the restart function can be called the server must be blocked [page 39]. After restart has been called, the server must be unblocked [page 39].

```
stop()
stop(Port) -> ServerRet
stop(ConfigFile) -> ServerRet
stop(Address, Port) -> ServerRet
```
Types:

- Port = integer $()$
- Address =  ${A,B,C,D}$  | string() | undefined
- ConfigFile = string $()$
- ServerRet = ok | not started

stop/2 stops the server which listens to the specified Port on Address.  $stop(integer())$  stops a server which listens to a specific Port.  $stop(string())$ extracts BindAddress and Port from the config file and stops the server which listens to the specified Port on Address. stop/0 stops a server which listens to port 8888, that is stop(8888).

```
block() \rightarrow ok | {error, Reason}
block(Port) \rightarrow ok | {error, Reason}
block(ConfigFile) \rightarrow ok | {error, Reason}
block(Address,Port) \rightarrow ok | {error, Reason}
block(Port, Mode) \rightarrow ok | {error, Reason}
block(ConfigFile,Mode) \rightarrow ok | {error, Reason}
block(Address,Port,Mode) \rightarrow ok | {error, Reason}
block(ConfigFile, Mode, Timeout) \rightarrow ok | {error, Reason}
block(Address,Port,Mode,Timeout) \rightarrow ok | {error, Reason}
```
- Port = integer $()$
- Address =  ${A,B,C,D}$  | string() | undefined
- ConfigFile = string $()$
- Mode = disturbing | non\_disturbing
- Timeout = integer $()$
- Reason =  $term()$

This function is used to block a server. The blocking can be done in two ways, disturbing or non-disturbing.

By performing a *disturbing* block, the server is blocked forcefully and all ongoing requests are terminated. No new connections are accepted. If a timeout time is given then on-going requests are given this much time to complete before the server is forcefully blocked. In this case no new connections is accepted.

A *non-disturbing* block is more gracefull. No new connections are accepted, but the ongoing requests are allowed to complete. If a timeout time is given, it waits this long before giving up (the block operation is aborted and the server state is once more not-blocked)

Default mode is disturbing.

Default port is 8888

```
unblock() \rightarrow ok | {error, Reason}
unblock(Port) \rightarrow ok | {error, Reason}
unblock(ConfigFile) \rightarrow ok | {error, Reason}
unblock(Address,Port) \rightarrow ok | {error, Reason}
```
Types:

- Port = integer $()$
- Address =  ${A,B,C,D}$  | string() | undefined
- ConfigFile =  $string()$
- Reason =  $term()$

Unblocks a server. If the server is already unblocked this is a no-op. If a block is ongoing, then it is aborted (this will have no effect on ongoing requests).

parse query(QueryString) -<sup>&</sup>gt; ServerRet

Types:

- QueryString  $=$  string $()$
- ServerRet =  $[{Key, Value}]$
- Key = Value = string $()$

parse\_query/1 parses incoming data to erl and eval scripts (See mod\_esi(3) [page 85]) as defined in the standard URL format, that is '+' becomes 'space' and decoding of hexadecimal characters (%xx).

#### **ESWAPI CALLBACK FUNCTIONS**

#### Exports

Module:do(Info)-> {proceed, OldData} | {proceed, NewData} | {break, NewData} | done

Types:

- $\bullet$  Info = mod()
- $\bullet$  OldData = list $()$
- NewData = [{response,{StatusCode,Body}}] | [{response,{response,Head,Body2}}] | [{response, {already\_sent,Statuscode,Size}]
- StausCode =  $integer()$
- Body = String
- Head = [HeaderOption]
- HeaderOption = {Key, Value} | {code, StatusCode}
- Key = allow | cache\_control | content\_MD5 | content\_encoding | content\_encoding | content language,Value | content length | content location | content range | content type | date | etag | expires | last modified | location | pragma | retry after | server | trailer | transfer encoding
- Value = string $()$
- Body2 =  ${Full, Arg}$  | Body | nobody
- Fun = fun( Arg )->sent| close | Body
- Arg =  $[term()]$

Info is a record of type mod, this record is defined in *httpd.hrl* see EWSAPI Module programming in the Inets Users Guide [page 3] for more information.

When a valid request reaches httpd it calls do/1 in each module defined by the Modules configuration directive. The function may generate data for other modules or a response that can be sent back to the client.

The field data in Info is a list. This list will be the list returned from the from the last call to do/1.

Body is the body of the http-response that will be sent back to the client an appropriate header will be appended to the message. StatusCode will be the status code of the response see RFC2616 for the appropriate values.

Head is a key value list of HTTP header fields. the server will construct a HTTP header from this data. See RFC 2616 for the appropriate value for each header field. If the client is a HTTP/1.0 client then the server will filter the list so that only HTTP/1.0 header fields will be sent back to the client.

If Body2 is returned and equal to  ${Fun.Arg}$  The Web server will try apply/2. on Fun with Arg as argument and excpect that the fun either returns a list (Body) that is a HTTP-repsonse or the atom sent if the HTTP-response is sent back to the client. If close is returned from the fun something has gone wrong and the server will signal this to the client by closing the connection.

```
Module:load(Line, Context)-> eof | ok | {ok, NewContext} | {ok, NewContext,
             Directive} | {ok, NewContext, DirectiveList} | {error, Reason}
```
Types:

• Line = string $()$ 

- Context = NewContext = DirectiveList = [Directive]
- $\bullet\,$  Directive = {DirectiveKey , DirectiveValue}
- DirectiveKey = DirectiveValue = term $()$
- Reason =  $term()$

load/2 takes a row Line from the configuration file and tries to convert it to a key value tuple. If a directive is dependent on other directives, the directive may create a context. If the directive is not dependent on other directives return  $\{\infty, [\ ]$ , Directive $\}$ , otherwise return a new context, that is  $\{\circ k, \text{ Newtontext}}\$  or  $\{\circ k, \text{Context Directive}\}.$ If  $\{error, Reason\}$  is returned the configuration directive is assumed to be invalid.

```
Module:store({DirectiveKey, DirectiveValue}, DirectiveList)-> {ok, {DirectiveKey,
             NewDirectiveValue} | {ok, [{ok, {DirectiveKey, NewDirectiveValue} } |
             \{error, Reason\}
```
Types:

- DirectiveList =  $[\{DirectiveKey, DirectiveValue\}]$
- DirectiveKey = DirecitveValue = term $()$
- Context = NewContext = DirectiveList = [Directive]
- Directive =  $\{Key, Value\}$
- Reason =  $term()$

When all rows in the configuration file is read the function store/2 is called for each configuration directive. This makes it possible for a directive to alter other configuration directives. DirectiveList is a list of all configuration directives read in from load. If a directive may update other configuration directives then use this function.

#### $Module:remove(ConfigDB) -> ok \mid {error, Reason}$

Types:

- Config $DB = ets\_table()$
- Reason =  $term()$

When httpd shutdown it will try to execute remove/1 in each ewsapi module. The ewsapi programmer may use this to close ets tables, save data, or close down background processes.

#### SEE ALSO

httpd\_core(3) [page 44], httpd\_conf(3) [page 42], httpd\_socket(3) [page 53], httpd\_util(3) [page 54],

# httpd\_conf

Erlang Module

This module provides the EWSAPI programmer with utility functions for adding run-time configuration directives.

#### **Warning:**

The current implementation of EWSAPI is under review and feedback is welcomed.

### Exports

check\_enum(EnumString,ValidEnumStrings) -> Result

Types:

- EnumString  $=$  string $()$
- ValidEnumStrings =  $[string()]$
- Result =  $\{ok,atom() \}$  |  $\{error,not\_valid\}$

check enum/2 checks if EnumString is a valid enumeration of ValidEnumStrings in which case it is returned as an atom.

clean(String) -<sup>&</sup>gt; Stripped

Types:

• String = Stripped = string $()$ 

clean/1 removes leading and/or trailing white spaces from String.

custom\_clean(String,Before,After) -> Stripped

Types:

- $\bullet$  Before = After = regexp $()$
- String = Stripped =  $string()$

custom clean/3 removes leading and/or trailing white spaces and custom characters from String. Before and After are regular expressions, as defined in regexp(3), describing the custom characters.

is\_directory(FilePath) -> Result

Types:

• FilePath = string $()$ 

- $Result = {ok,Directory}$  |  ${error, Reason}$
- Directory = string $()$
- Reason = string() | enoent | eaccess | enotdir | FileInfo
- FileInfo = File info record

is directory/1 checks if FilePath is a directory in which case it is returned. Please read file(3) for a description of enoent, eaccess and enotdir. The definition of the file info record can be found by including file.hrl from the kernel application, see  $file(3)$ .

is file(FilePath) -<sup>&</sup>gt; Result

Types:

- File $Path = string()$
- Result =  $\{ok, File\}$  |  $\{error, Reason\}$
- File = string()
- Reason = string() | enoent | eaccess | enotdir | FileInfo
- FileInfo = File info record

is file/1 checks if FilePath is a regular file in which case it is returned. Read file(3) for a description of enoent, eaccess and enotdir. The definition of the file info record can be found by including file.hrl from the kernel application, see file(3).

make integer(String) -<sup>&</sup>gt; Result

Types:

- String  $=$  string $()$
- Result =  $\{ok, integer()\}$  |  $\{error, nomatch\}$

make integer/1 returns an integer representation of String.

### SEE ALSO

httpd(3) [page 37]

# httpd\_core

Erlang Module

This manual page summarize the core features of the server not being implemented as EWSAPI modules. The following core config directives are described:

#### **Note:**

There is no erlang module called httpd core. This manual page is just a place to put the documentation for the core directives.

- BindAddress [page 45]
- DefaultType [page 46]
- DocumentRoot [page 46]
- MaxBodyAction [page 47]
- MaxBodySize [page 47]
- MaxClients [page 47]
- KeepAlive [page 46]
- KeepAliveTimeout [page 47]
- MaxHeaderAction [page 48]
- MaxHeaderSize [page 48]
- MaxKeepAliveRequests [page 48]
- Modules [page 48]
- Port [page 49]
- ServerAdmin [page 49]
- ServerName [page 49]
- ServerRoot [page 49]
- SocketType [page 50]
- SSLCACertificateFile [page 50]
- SSLCertificateFile [page 50]
- SSLCertificateKeyFile [page 50]
- SSLCiphers [page 51]
- SSLPasswordCallbackFunction [page 51]
- SSLPasswordCallbackModule [page 52]
- SSLVerifyClient [page 51]
- SSLVerifyDepth [page 51]
- DisableChunkedTransferEncodingSend [page 46]

# SECURE SOCKETS LAYER (SSL)

The SSL support is realized using the SSL application based on OpenSSL. Please refer to [ssl(4)] for installation requirements for OpenSSL.

SSLeay is an implementation of Netscape's Secure Socket Layer specification - the software encryption protocol specification behind the Netscape Secure Server and the Netscape Navigator Browser.

The SSL Protocol can negotiate an encryption algorithm and session key as well as authenticate a server before the application protocol transmits or receives it's first byte of data. All of the application protocol data is transmitted encrypted, ensuring privacy.

The SSL protocol provides "channel security" which has three basic properties:

- The channel is private. Encryption is used for all messages after a simple handshake is used to define a secret key.
- The channel is authenticated. The server end-point of the conversation is always authenticated, while the client endpoint is optionally authenticated.
- The channel is reliable. The message transport includes a message integrity check (using a MAC).

The SSL mechanism can be enabled in the server by using the SSLCACertificateFile [page 50], SSLCertificateFile [page 50], SSLCertificateKeyFile [page 50], SSLCiphers [page 51], SSLVerifyDepth [page 51], and the SSLVerifyClient [page 51] config directives.

# MIME TYPE SETTINGS

Files delivered to the client are MIME typed according to RFC 1590. File suffixes are mapped to MIME types before file delivery.

The mapping between file suffixes and MIME types are specified in the mime.types file. The mime.types reside within the conf directory of the ServerRoot [page 49]. Refer to the example server root<sup>3</sup>. MIME types may be added as required to the  $m$  mime.types file and the DefaultType [page 46] config directive can be used to specify a default mime type.

### DIRECTIVE: "BindAddress"

*Syntax:* BindAddress address *Default:* BindAddress \* *Module:* httpd core(3) [page 44]

BindAddress defines which address the server will listen to. If the argument is \* then the server listens to all addresses otherwise the server will only listen to the address specified. Address can be given either as an IP address or a hostname.

 ${}^{3}\mathrm{In}$  Windows: %INETS\_ROOT%\examples\server\_root. In UNIX: \$INETS\_ROOT/examples/server\_root.

#### DIRECTIVE: "DefaultType"

*Syntax:* DefaultType mime-type *Default:* - None - *Module:* httpd core(3) [page 44]

When the server is asked to provide a document type which cannot be determined by the MIME Type Settings [page 45], the server must inform the client about the content type of documents and mime-type is used if an unknown type is encountered.

### DIRECTIVE: "DisableChunkedTransferEncodingSend"

*Syntax:* DisableChunkedTransferEncodingSend true | false *Default:* false *Module:* httpd core(3) [page 44]

This directive tells the server whether to use chunked transfer-encoding when sending a response to a HTTP/1.1 client.

#### DIRECTIVE: "DocumentRoot"

*Syntax:* DocumentRoot directory-filename *Default:* - Mandatory - *Module:* httpd core(3) [page 44]

DocumentRoot points the Web server to the document space from which to serve documents from. Unless matched by a directive like Alias [page 62], the server appends the path from the requested URL to the DocumentRoot to make the path to the document, for example:

DocumentRoot /usr/web

and an access to http://your.server.org/index.html would refer to /usr/web/index.html.

# DIRECTIVE: "KeepAlive"

*Syntax:* KeepAlive true | false *Default:* true *Module:* httpd core(3) [page 44]

This directive tells the server whether to use persistent connection or not when the client claims to be HTTP/1.1 compliant.*Note:*the value of KeepAlive has changed from previous versions to be compliant with Apache.

# DIRECTIVE: "KeepAliveTimeout"

*Syntax:* KeepAliveTimeout seconds *Default:*150 *Module:* httpd\_core(3) [page 44]

The number of seconds the server will wait for a subsequent request from the client before closing the connection. If the load on the server is high you may want to shorten this.

#### DIRECTIVE: "MaxBodyAction"

*Syntax:* MaxBodyAction action

*Default:* MaxBodyAction close *Module:* httpd core(3) [page 44]

MaxBodyAction specifies the action to be taken when the message body limit has been passed.

- close the default and preferred communication type. ip comm is also used for all remote message passing in Erlang.
- reply414 a reply (status) message with code 414 will be sent to the client *prior* to closing the socket. Note that this code is *not* defined in the HTTP/1.0 version of the protocol.

## DIRECTIVE: "MaxBodySize"

*Syntax:* MaxBodySize size

*Default:* MaxBodySize nolimit *Module:* httpd core(3) [page 44]

MaxBodySize limits the size of the message body of HTTP request. The reply to this is specified by the MaxBodyAction directive. Valid size is:

nolimit the default message body limit, e.g. no limit.

integer() any positive number.

### DIRECTIVE: "MaxClients"

*Syntax:* MaxClients number

*Default:* MaxClients 150 *Module:* httpd core(3) [page 44]

MaxClients limits the number of simultaneous requests that can be supported. No more than this number of child server process's can be created.

#### DIRECTIVE: "MaxHeaderAction"

*Syntax:* MaxHeaderAction action

*Default:* MaxHeaderAction close *Module:* httpd core(3) [page 44]

MaxHeaderAction specifies the action to be taken when the message Header limit has been passed.

close the socket is closed without any message to the client. This is the default action.

reply414 a reply (status) message with code 414 will be sent to the client *prior* to closing the socket. Note that this code is *not* defined in the HTTP/1.0 version of the protocol.

### DIRECTIVE: "MaxHeaderSize"

*Syntax:* MaxHeaderSize size

*Default:* MaxHeaderSize 10240 *Module:* httpd core(3) [page 44]

MaxHeaderSize limits the size of the message header of HTTP request. The reply to this is specified by the MaxHeaderAction directive. Valid size is:

integer() any positive number (default is 10240) nolimit no limit should be applied

# DIRECTIVE: "MaxKeepAliveRequests"

*Syntax:* MaxKeepAliveRequests NumberOfRequests *Default:*- Disabled - *Module:* httpd core(3) [page 44]

The number of request that a client can do on one connection. When the server has responded to the number of requests defined by MaxKeepAliveRequests the server close the connection. The server will close it even if there are queued request.

### DIRECTIVE: "Modules"

*Syntax:* Modules module module ... *Default:* Modules mod get mod head mod log *Module:* httpd\_core(3) [page 44]

Modules defines which EWSAPI modules to be used in a specific server setup. module is a module in the code path of the server which has been written in accordance with the Erlang Web Server API in the Inets Users Guide. [page 3] The server executes functionality in each module, from left to right (from now on called *EWSAPI Module Sequence*).

Before altering the EWSAPI Modules Sequence please observe what types of data each module uses and propagates. Read the "EWSAPI Interaction" section for each module and the EWSAPI Module Interaction in the Inets Users Guide [page 3] description in httpd(3).

#### DIRECTIVE: "Port"

*Syntax:* Port number *Default:* Port 80 *Module:* httpd\_core(3) [page 44]

Port defines which port number the server should use (0 to 65535). Certain port numbers are reserved for particular protocols, i.e. examine your OS characteristics<sup>4</sup> for a list of reserved ports. The standard port for HTTP is 80.

All ports numbered below 1024 are reserved for system use and regular (non-root) users cannot use them, i.e. to use port 80 you must start the Erlang node as root. (sic!) If you do not have root access choose an unused port above 1024 typically 8000, 8080 or 8888.

#### DIRECTIVE: "ServerAdmin"

*Syntax:* ServerAdmin email-address *Default:* ServerAdmin unknown@unknown *Module:* httpd\_core(3) [page 44]

ServerAdmin defines the email-address of the server administrator, to be included in any error messages returned by the server. It may be worth setting up a dedicated user for this because clients do not always state which server they have comments about, for example:

ServerAdmin www-admin@white-house.com

#### DIRECTIVE: "ServerName"

*Syntax:* ServerName fully-qualified domain name *Default:* - Mandatory - *Module:* httpd core(3) [page 44]

ServerName sets the fully-qualified domain name of the server.

### DIRECTIVE: "ServerRoot"

*Syntax:* ServerRoot directory-filename *Default:* - Mandatory - *Module:* httpd core(3) [page 44]

ServerRoot defines a directory-filename where the server has it's operational home, e.g. used to store log files and system icons. Relative paths specified in the config file refer to this directory-filename (See mod log(3) [page 101]).

<sup>4</sup>In UNIX: /etc/services.

#### DIRECTIVE: "SocketType"

*Syntax:* SocketType type *Default:* SocketType ip comm *Module:* httpd core(3) [page 44]

SocketType defines which underlying communication type to be used. Valid socket types are:

- ip comm the default and preferred communication type. ip comm is also used for all remote message passing in Erlang.
- ssl the communication type to be used to support SSL (Read more about Secure Sockets Layer (SSL) [page 45] in httpd(3)).

#### DIRECTIVE: "SSLCACertificateFile"

*Syntax:* SSLCACertificateFile filename *Default:* - None - *Module:* httpd core(3) [page 44]

SSLCACertificateFile points at a PEM encoded certificate of the certification authorities. Read more about PEM encoded certificates in the SSL application documentation. Read more about PEM encoded certificates in the SSL application documentation.

### DIRECTIVE: "SSLCertificateFile"

*Syntax:* SSLCertificateFile filename *Default:* - None - *Module:* httpd core(3) [page 44]

SSLCertificateFile points at a PEM encoded certificate. Read more about PEM encoded certificates in the SSL application documentation. The dummy certificate server.pem<sup>5</sup>, in the Inets distribution, can be used for test purposes. Read more about PEM encoded certificates in the SSL application documentation.

### DIRECTIVE: "SSLCertificateKeyFile"

*Syntax:* SSLCertificateKeyFile filename *Default:* - None - *Module:* httpd core(3) [page 44]

SSLCertificateKeyFile is used to point at a certificate key file. This directive should only be used if a certificate key has not been bundled with the certificate file pointed at by SSLCertificateFile [page 50].

<sup>5</sup>In Windows: %INETS%\examples\server root\ssl\. In UNIX: \$INETS/examples/server root/ssl/.

## DIRECTIVE: "SSLVerifyClient"

*Syntax:* SSLVerifyClient type *Default:* - None - *Module:* httpd\_core(3) [page 44] Set type to:

- **0** if no client certificate is required.
- **1** if the client *may* present a valid certificate.
- **2** if the client *must* present a valid certificate.
- **3** if the client *may* present a valid certificate but it is *not* required to have a valid CA.

Read more about SSL in the application documentation.

# DIRECTIVE: "SSLVerifyDepth"

*Syntax:* SSLVerifyDepth integer *Default:* - None - *Module:* httpd core(3) [page 44]

This directive specifies how far up or down the (certification) chain we are prepared to go before giving up.

Read more about SSL in the application documentation.

### DIRECTIVE: "SSLCiphers"

*Syntax:* SSLCiphers ciphers *Default:* - None - *Module:* httpd core(3) [page 44] SSLCihers is a colon separated list of ciphers. Read more about SSL in the application documentation.

### DIRECTIVE: "SSLPasswordCallbackFunction"

*Syntax:* SSLPasswordCallbackFunction function *Default:* - None - *Module:* httpd\_core(3) [page 44] The SSLPasswordCallbackFunction function in module SSLPasswordCallbackModule is called in order to retrieve the user's password.

Read more about SSL in the application documentation.

# DIRECTIVE: "SSLPasswordCallbackModule"

*Syntax:* SSLPasswordCallbackModule function *Default:* - None - *Module:* httpd\_core(3) [page 44] The SSLPasswordCallbackFunction function in the SSLPasswordCallbackModule module is called in order to retrieve the user's password.

Read more about SSL in the application documentation.

## SEE ALSO

httpd(3) [page 37]

# httpd socket

Erlang Module

This module provides the EWSAPI module programmer with utility functions for generic sockets communication. The appropriate communication mechanism is transparently used, that is ip comm or ssl.

### Exports

deliver(SocketType,Socket,Binary) -> Result

Types:

- SocketType = socket\_type $()$
- Socket = socket()
- Binary =  $\text{binary}()$
- $Result = socket\_closed \mid void()$

deliver/3 sends the Binary over the Socket using the specified SocketType. Socket and SocketType should be the socket and the socket type form the mod record as defined in httpd.

peername(SocketType,Socket) -> {Port, IPAddress}

Types:

- SocketType = socket\_type $()$
- Socket = socket()
- Port = integer $()$
- IPAddress = string $()$

peername/3 returns the Port and IPAddress of the remote Socket.

resolve() -<sup>&</sup>gt; HostName

Types:

• HostName = string $()$ 

resolve/0 returns the official HostName of the current host.

#### SEE ALSO

httpd(3) [page 37]

# httpd\_util

Erlang Module

This module provides the Erlang Web Server API in the Inets Users Guide [page 3] module programmer with miscellaneous utility functions.

## Exports

convert request date(DateString) -> ErlDate|bad\_date

Types:

- DateString  $=$  string $()$
- ErlDate =  $\{ \{Year,Month,Date\}, \{Hour,Min,Sec\} \}$
- Year = Month = Date = Hour = Min = Sec = integer()

convert request date/1 converts DateString to the Erlang date format. DateString must be in one of the three date formats that is defined in the RFC 2616.

create etag(FileInfo) -<sup>&</sup>gt; Etag

Types:

- $\bullet$  FileInfo = file\_info()
- Etag = string $()$

create etag/1 calculates the Etag for a file, from it's size and time for last modification. fileinfo is a record defined in kernel/include/file.hrl

```
decode base64(Base64String) -> ASCIIString
```
Types:

Base64String = ASCIIString = string()

Deprecated use http base 64:decode/1 [page 36]

decode\_hex(HexValue) -> DecValue

Types:

• HexValue =  $DecValue = string()$ 

Converts the hexadecimal value HexValue into it's decimal equivalent (DecValue).

day(NthDayOfWeek) -<sup>&</sup>gt; DayOfWeek

- NthDayOfWeek = 1-7
- DayOfWeek = string()

day/1 converts the day of the week (NthDayOfWeek) as an integer (1-7) to an abbreviated string, that is:

 $1 = "Mon", 2 = "Tue", ..., 7 = "Sat".$ 

encode\_base64(ASCIIString) -> Base64String

Types:

- ASCIIString  $=$  string $()$
- $\bullet$  Base64String = string()

Deprecated use http base 64:decode/1 [page 36]

flatlength(NestedList) -<sup>&</sup>gt; Size

Types:

- NestedList  $=$  list $()$
- Size = integer $()$

flatlength/1 computes the size of the possibly nested list NestedList. Which may contain binaries.

header(StatusCode,PersistentConn) header(StatusCode,Date) header(StatusCode,MimeType,Date) header(StatusCode,MimeType,PersistentConn,Date) -<sup>&</sup>gt; HTTPHeader

Types:

- StatusCode = integer()
- $\bullet$  Date = rfc1123\_date()
- MimeType = string $()$
- PersistentConn = true | false

header returns a HTTP 1.1 header string. The StatusCode is one of the status codes defined in RFC 2616 and the Date string is RFC 1123 compliant. (See rfc1123 date/0 [page 58]).

Note that the two version of header/n that does not has a Persistent Conn argument is there only for backward compability, and must not be used in new EWSAPI modules. that will support persistent connections.

hexlist to integer(HexString) -<sup>&</sup>gt; Number

Types:

- Number =  $integer()$
- $\bullet$  HexString = string()

hexlist to integer Convert the Hexadecimal value of HexString to an integer.

integer tohexlist(Number) -<sup>&</sup>gt; HexString

- Number =  $integer()$
- HexString  $=$  string $()$

integer to hexlist/1 Returns a string that represents the Number in a Hexadecimal form.

```
key1search(TupleList,Key)
key1search(TupleList,Key,Undefined) -> Result
```
Types:

- TupleList =  $[tuple()]$
- Key = term $()$
- Result = term() | undefined | Undefined
- $\bullet$  Undefined = term $()$

key1search searches the TupleList for a tuple whose first element is Key. key1search/2 returns undefined and key1search/3 returns Undefined if no tuple is found.

lookup(ETSTable, Key) -> Result lookup(ETSTable,Key,Undefined) -<sup>&</sup>gt; Result

Types:

- $\bullet$  ETSTable = ets\_table()
- Key = term $()$
- Result = term() | undefined | Undefined
- $\bullet$  Undefined = term $()$

lookup extracts  $\{Key, Value\}$  tuples from ETSTable and returns the Value associated with Key. If ETSTable is of type bag only the first Value associated with Key is returned. lookup/2 returns undefined and lookup/3 returns Undefined if no Value is found.

```
lookup mime(ConfigDB,Suffix)
```
lookup mime(ConfigDB,Suffix,Undefined) -<sup>&</sup>gt; MimeType

Types:

- Config $DB = ets\_table()$
- Suffix = string()
- MimeType = string() | undefined | Undefined
- $\bullet$  Undefined = term $()$

lookup mime returns the mime type associated with a specific file suffix as specified in the mime.types file (located in the config directory $6$ ).

lookup mime default(ConfigDB,Suffix)

lookup mime\_default(ConfigDB, Suffix, Undefined) -> MimeType

- ConfigDB =  $ets_table()$
- Suffix = string()
- MimeType = string() | undefined | Undefined
- $\bullet$  Undefined = term $()$

<sup>6</sup>In Windows: %SERVER ROOT%\conf\mime.types. In UNIX: \$SERVER ROOT/conf/mime.types.

lookup mime default returns the mime type associated with a specific file suffix as specified in the mime. types file (located in the config directory'). If no appropriate association can be found the value of DefaultType [page 46] is returned.

```
message(StatusCode,PhraseArgs,ConfigDB) -> Message
```
Types:

- StatusCode = 301 | 400 | 403 | 404 | 500 | 501 | 504
- Phrase $\text{Args} = \text{term}()$
- $ConfigDB = ets\_table$
- Message = string $()$

message/3 returns an informative HTTP 1.1 status string in HTML. Each StatusCode requires a specific PhraseArgs:

301 string(): A URL pointing at the new document position.

400 | 401 | 500 none (No PhraseArgs)

- 403 | 404 string(): A Request-URI as described in RFC 2616.
- 501 {Method, RequestURI, HTTPVersion}: The HTTP Method, Request-URI and HTTP-Version as defined in RFC 2616.
- 504 string(): A string describing why the service was unavailable.

 $month(NthMonth)$  -> Month

Types:

- NthMonth  $= 1-12$
- Month = string $()$

month/1 converts the month NthMonth as an integer (1-12) to an abbreviated string, that is:

 $1 =$  "Jan",  $2 =$  "Feb", ...,  $12 =$  "Dec".

#### multi\_lookup(ETSTable, Key) -> Result

Types:

- $\bullet$  ETSTable = ets\_table()
- Key = term $()$
- Result =  $[term()]$

multi lookup extracts all fKey,Valueg tuples from an ETSTable and returns *all* Values associated with the Key in a list.

reason phrase(StatusCode) -<sup>&</sup>gt; Description

- StatusCode = 100| 200 | 201 | 202 | 204 | 205 | 206 | 300 | 301 | 302 | 303 | 304 | 400 | 401 | 402 | 403 | 404 | 405 | 406 | 410 411 | 412 | 413 | 414 415 | 416 | 417 | 500 | 501 | 502 | 503 | 504 | 505
- $\bullet$  Description = string()

<sup>7</sup>In Windows: %SERVER ROOT%\conf\mime.types. In UNIX: \$SERVER ROOT/conf/mime.types.

reason phrase returns the Description of an HTTP 1.1 StatusCode, for example 200 is "OK" and 201 is "Created". Read RFC 2616 for further information.

```
rfc1123\_date() -> RFC1123Date
rfc1123\text{ date}({\{YYYY,MM,DD\},\{Hour,Min,Sec\}}) -> RFC1123Date
```
Types:

- $YYYY = MM = DD = Hour = Min = Sec = integer()$
- $RFC1123Date = string()$

rfc1123 date/0 returns the current date in RFC 1123 format. rfc date/1 converts the date in the Erlang format to the RFC 1123 date format.

```
split(String, RegExp, N) -> SplitRes
```
Types:

- String =  $RegExp = string()$
- $\bullet$  SplitRes = {ok, FieldList} | {error, errordesc()}
- Fieldlist =  $[string()]$
- $\bullet$  N = integer

split/3 splits the String in N chunks using the RegExp. split/3 is is equivalent to regexp:split/2 with one exception, that is N defines the number of maximum number of fields in the FieldList.

#### split\_script\_path(RequestLine) -> Splitted

Types:

- RequestLine  $=$  string $()$
- Splitted = not\_a\_script | {Path, PathInfo, QueryString}
- Path =  $QueryString = PathInfo = string()$

split script path/1 is equivalent to split path/1 with one exception. If the longest possible path is not a regular, accessible and executable file not a script is returned.

```
split{\scriptstyle \texttt{path}(\texttt{RequestLine)} \rightarrow \{\texttt{Path}, \texttt{QueryStringOrPathInfo}\}}
```
Types:

• RequestLine = Path =  $QueryStringOrPathInfo = string()$ 

split path/1 splits the RequestLine in a file reference (Path) and a QueryString or a PathInfo string as specified in RFC 2616. A QueryString is isolated from the Path with a question mark  $(?)$  and PathInfo with a slash  $(')$ . In the case of a QueryString, everything before the ? is a Path and everything after a QueryString. In the case of a PathInfo the RequestLine is scanned from left-to-right on the hunt for longest possible Path being a file or a directory. Everything after the longest possible Path, isolated with a /, is regarded as PathInfo. The resulting Path is decoded using decode hex/1 before delivery.

strip(String) -<sup>&</sup>gt; Stripped

Types:

• String = Stripped = string $()$ 

strip/1 removes any leading or trailing linear white space from the string. Linear white space should be read as horisontal tab or space.

 $sufficient(FileName)$  -> Suffix

Types:

• FileName = Suffix = string $()$ 

suffix/1 is equivalent to filename:extension/1 with one exception, that is Suffix is returned without a leading dot (.).

```
to lower(String) -> ConvertedString
```
Types:

 $\bullet$  String = ConvertedString = string()

to lower/1 converts upper-case letters to lower-case.

to upper(String) -<sup>&</sup>gt; ConvertedString

Types:

 $\bullet$  String = ConvertedString = string()

to upper/1 converts lower-case letters to upper-case.

#### SEE ALSO

httpd(3) [page 37]

# mod actions

Erlang Module

This module runs CGI scripts whenever a file of a certain type or HTTP method (See RFC 1945) is requested. The following config directives are described:

- Action [page 60]
- Script [page 60]

#### DIRECTIVE: "Action"

*Syntax:* Action mime-type cgi-script *Default:* - None - *Module:* mod actions(3) [page 60]

Action adds an action, which will activate a cgi-script whenever a file of a certain mime-type is requested. It propagates the URL and file path of the requested document using the standard CGI PATH INFO and PATH TRANSLATED environment variables.

Examples:

Action text/plain /cgi-bin/log and deliver text Action home-grown/mime-type1 /~bob/do special stuff

#### DIRECTIVE: "Script"

*Syntax:* Script method cgi-script *Default:* - None - *Module:* mod actions(3) [page 60]

Script adds an action, which will activate a cgi-script whenever a file is requested using a certain HTTP method. The method is either GET or POST as defined in RFC 1945. It propagates the URL and file path of the requested document using the standard CGI PATH INFO and PATH TRANSLATED environment variables.

Examples:

Script GET /cgi-bin/get Script POST /~bob/put and a little more

# EWSAPI MODULE INTERACTION

Uses the following EWSAPI interaction data, if available:

 ${real_name, {Path, AfterPath}}$  as defined in mod\_alias(3) [page 62].

Exports the following EWSAPI interaction data, if possible:

fnew request uri,RequestURIg An alternative RequestURI has been generated.

Uses the following exported EWSAPI functions:

• mod\_alias:path/3 [page 64]

# SEE ALSO

httpd(3) [page 37], mod\_alias(3) [page  $62$ ]

# mod alias

Erlang Module

This module makes it possible to map different parts of the host file system into the document tree. The following config directives are described:

- Alias [page 62]
- DirectoryIndex [page 62]
- ScriptAlias [page 63]

#### DIRECTIVE: "Alias"

*Syntax:* Alias url-path directory-filename *Default:* - None - *Module:* mod alias(3) [page 62]

The Alias directive allows documents to be stored in the local file system instead of the DocumentRoot [page 46] location. URLs with a path that begins with url-path is mapped to local files that begins with directory-filename, for example:

Alias /image /ftp/pub/image

and an access to http://your.server.org/image/foo.gif would refer to the file /ftp/pub/image/foo.gif.

# DIRECTIVE: "DirectoryIndex"

*Syntax:* DirectoryIndex file file ... *Default:* - None - *Module:* mod alias(3) [page 62]

DirectoryIndex specifies a list of resources to look for if a client requests a directory using a / at the end of the directory name. file depicts the name of a file in the directory. Several files may be given, in which case the server will return the first it finds, for example:

DirectoryIndex index.html

and access to http://your.server.org/docs/ would return http://your.server.org/docs/index.html if it existed.

# DIRECTIVE: "ScriptAlias"

*Syntax:* ScriptAlias url-path directory-filename *Default:* - None - *Module:* mod alias(3) [page 62]

The ScriptAlias directive has the same behavior as the Alias [page 62] directive, except that it also marks the target directory as containing CGI scripts. URLs with a path beginning with url-path are mapped to scripts beginning with directory-filename, for example:

ScriptAlias /cgi-bin/ /web/cgi-bin/

and an access to http://your.server.org/cgi-bin/foo would cause the server to run the script /web/cgi-bin/foo.

## EWSAPI MODULE INTERACTION

Exports the following EWSAPI interaction data, if possible:

 ${real_name, {Path, AfterPath}}$  Path and AfterPath is as defined in httpd\_util:split\_path/1 [page 58] with one exception - Path has been run through default index/2 [page 63].

Uses the following exported EWSAPI functions:

- mod alias:default index/2 [page 63]
- mod\_alias:path/3 [page 64]
- mod alias:real name/3 [page 64]

This module furthermore exports a batch of functions to be used by other EWSAPI modules:

### Exports

default\_index(ConfigDB,Path) -> NewPath

Types:

- Config $DB = \text{config\_db}()$
- Path =  $NewPath = string()$

If Path is a directory, default index/2, it starts searching for resources or files that are specified in the config directive DirectoryIndex [page 62]. If an appropriate resource or file is found, it is appended to the end of Path and then returned. Path is returned unaltered, if no appropriate file is found, or if Path is not a directory. config db() is the server config file in ETS table format as described in EWSAPI Module Programming in the Inets Users Guide. [page 3].

path(Data,ConfigDB,RequestURI) -<sup>&</sup>gt; Path

- Data = interaction\_data $()$
- Config $DB = \text{config\_db}()$
- RequestURI = Path = string $()$

path/3 returns the actual file Path in the RequestURI (See RFC 1945). If the interaction data  ${real_name, {Path, AfterPath}}$  has been exported by mod alias(3) [page 63]; Path is returned. If no interaction data has been exported, ServerRoot [page 49] is used to generate a file Path. config db() and interaction data() are as defined in EWSAPI Module Programming in the Inets Users Guide [page 3].

real\_name(ConfigDB, RequestURI, Aliases) -> Ret

Types:

- Config $DB = \text{config\_db}()$
- RequestURI = string $()$
- Aliases =  $[\{FakeName, RealName\}]$
- $Ret = {ShortPath, Path, AfterPath}$
- ShortPath = Path =  $AfterPath = string()$

real name/3 traverses Aliases, typically extracted from ConfigDB, and matches each FakeName with RequestURI. If a match is found FakeName is replaced with RealName in the match. The resulting path is split into two parts, that is ShortPath and AfterPath as defined in httpd\_util:split\_path/1 [page 58]. Path is generated from ShortPath, that is the result from default index/2 [page 63] with ShortPath as an argument. config db() is the server config file in ETS table format as described in EWSAPI Module Programming in the Inets User Guide. [page 3].

real script name(ConfigDB,RequestURI,ScriptAliases) -<sup>&</sup>gt; Ret

Types:

- Config $DB = \text{config\_db}()$
- RequestURI = string $()$
- ScriptAliases =  $[$ {FakeName,RealName}]
- $Ret = {ShortPath, AfterPath}$  | not a script
- ShortPath =  $AfterPath = string()$

real name/3 traverses ScriptAliases, typically extracted from ConfigDB, and matches each FakeName with RequestURI. If a match is found FakeName is replaced with RealName in the match. If the resulting match is not an executable script not a script is returned. If it is a script the resulting script path is in two parts, that is ShortPath and AfterPath as defined in httpd util:split script path/1 [page 58]. config db() is the server config file in ETS table format as described in EWSAPI Module Programming in the Inets Users Guide. [page 3].

#### SEE ALSO

httpd(3) [page 37]

# mod auth

Erlang Module

This module provides for basic user authentication using textual files, dets databases as well as mnesia databases. The following config directives are supported:

- <sup>&</sup>lt;Directory<sup>&</sup>gt; [page 65]
- AuthDBType [page 66]
- AuthAccessPassword [page 69]
- AuthUserFile [page 67]
- AuthGroupFile [page 68]
- AuthName [page 68]
- allow [page 69]
- deny [page 69]
- require [page 70]

The Directory [page 65] config directive is central to be able to restrict access to certain areas of the server. Please read about the Directory [page 65] config directive.

#### DIRECTIVE: "Directory"

Syntax: <Directory regexp-filename> *Default:* - None - *Module:* mod auth(3) [page 65]

*Related:* allow [page 69], deny [page 69], AuthAccessPassword [page 69] AuthUserFile [page 67], AuthGroupFile [page 68], AuthName [page 68], require [page 70]

 $\langle$ Directory  $>$  and  $\langle$ /Directory  $>$  are used to enclose a group of directives which applies only to the named directory and sub-directories of that directory. regexp-filename is an extended regular expression (See regexp(3)). For example:

<sup>&</sup>lt;Directory /usr/local/httpd[12]/htdocs<sup>&</sup>gt;

```
AuthAccessPassword sOmEpAsSwOrD
    AuthDBType plain
    AuthName My Secret Garden
    AuthUserFile /var/tmp/server_root/auth/user
    AuthGroupFile /var/tmp/server root/auth/group
    require user ragnar edward
    require group group1
    allow from 123.145.244.5
</Directory>
```
If multiple directory sections match the directory (or its parents), then the directives are applied with the shortest match first. For example if you have one directory section for garden/ and one for garden/flowers, the garden/ section matches first.

#### DIRECTIVE: "AuthDBType"

*Syntax:* AuthDBType plain | dets | mnesia *Default:* - None - *Module:* mod auth(3) [page 65] *Context:* <sup>&</sup>lt;Directory<sup>&</sup>gt; [page 65] *Related:* allow [page 69], deny [page 69], AuthAccessPassword [page 69], AuthName [page 68], AuthUserFile [page 67], AuthGroupFile [page 68], require [page 70]

AuthDBType sets the type of authentication database that is used for the directory.The key difference between the different methods is that dynamic data can be saved when Mnesia and Dets is used.

If Mnesia is used as storage method, Mnesia must be started prio to the webserver. The first time Mnesia is started the schema and the tables must be created before Mnesia is started. A naive example of a module with two functions that creates and start mnesia is provided here. The function shall be sued the first time. first\_start/0 creates the schema and the tables. The second function start/0 shall be used in consecutive startups. start/0 Starts Mnesia and wait for the tables to be initiated. This function must only be used when the schema and the tables already is created.

```
-module(mnesia_test).
-export([start/0,load_data/0]).
-include("mod_auth.hrl").
first_start()->
     mnesia:create_schema([node()]),
     mnesia:start(),
     mnesia:create_table(httpd_user,
                          [{type,bag},{disc_copies,[node()]},
                          {attributes,record_info(fields,httpd_user)}]),
     mnesia:create_table(httpd_group,
                         [{type,bag}, {disc_copies, [node()]},
                         {attributes,record_info(fields,httpd_group)}]),
     mnesia:wait_for_tables([httpd_user,httpd_group],60000).
start()->
```

```
mnesia:start(),
mnesia:wait_for_tables([httpd_user,httpd_group],60000).
```
To create the Mnesia tables we use two records defined in mod auth.hrl so the file must be included.

The first function first\_start/0 creates a schema that specify on which nodes the database shall reside. Then it starts Mnesia and creates the tables. The first argument is the name of the tables, the second argument is a list of options how the table will be created, see Mnesia documentation for more information. Since the current implementation of the mod auth mnesia saves one row for each user the type must be bag.

When the schema and the tables is created the second function start/0shall be used to start Mensia. It starts Mnesia and wait for the tables to be loaded. Mnesia use the directory specified as mnesia dir at startup if specified, otherwise Mnesia use the current directory.

#### **Warning:**

For security reasons, make sure that the Mnesia tables are stored outside the document tree of the Web server. If it is placed in the directory which it protects, clients will be able to download the tables.

#### **Note:**

Only the dets and mnesia storage methods allow writing of dynamic user data to disk. plain is a read only method.

### DIRECTIVE: "AuthUserFile"

*Syntax:* AuthUserFile filename *Default:* - None - *Module:* mod auth(3) [page 65] *Context:* <sup>&</sup>lt;Directory<sup>&</sup>gt; [page 65] *Related:* allow [page 69], deny [page 69], AuthDBType [page 66], AuthAccessPassword [page 69], AuthGroupFile [page 68], AuthName [page 68], require [page 70]

AuthUserFile sets the name of a file which contains the list of users and passwords for user authentication. filename can be either absolute or relative to the ServerRoot.

If using the plain storage method, this file is a plain text file, where each line contains a user name followed by a colon, followed by the *non-encrypted* password. The behavior is undefined if user names are duplicated. For example:

ragnar:s7Xxv7 edward:wwjau8

If using the dets storage method, the user database is maintained by dets and *should not* be edited by hand. Use the API [page 71] in this module to create / edit the user database.

This directive is ignored if using the mnesia storage method.

#### **Warning:**

For security reasons, make sure that the AuthUserFile is stored outside the document tree of the Web server. If it is placed in the directory which it protects, clients will be able to download it.

#### DIRECTIVE: "AuthGroupFile"

*Syntax:* AuthGroupFile filename *Default:* - None - *Module:* mod auth(3) [page 65] *Context:* <sup>&</sup>lt;Directory<sup>&</sup>gt; [page 65] *Related:* allow [page 69], deny [page 69], AuthName [page 68], AuthUserFile [page 67], AuthDBType [page 66], AuthAccessPassword [page 69], require [page 70]

AuthGroupFile sets the name of a file which contains the list of user groups for user authentication. filename can be either absolute or relative to the ServerRoot.

If you use the plain storage method, the group file is a plain text file, where each line contains a group name followed by a colon, followed by the member user names separated by spaces. For example:

group1: bob joe ante

If using the dets storage method, the group database is maintained by dets and *should not* be edited by hand. Use the API [page 71] in this module to create / edit the group database.

This directive is ignored if using the mnesia storage method.

#### **Warning:**

For security reasons, make sure that the AuthGroupFile is stored outside the document tree of the Web server. If it is placed in the directory which it protects, clients will be able to download it.

#### DIRECTIVE: "AuthName"

*Syntax:* AuthName auth-domain *Default:* - None - *Module:* mod auth(3) [page 65] *Context:* <sup>&</sup>lt;Directory<sup>&</sup>gt; [page 65] *Related:* allow [page 69], deny [page 69], AuthGroupFile [page 68], AuthUserFile [page 67], AuthDBType [page 66], AuthAccessPassword [page 69], require [page 70] AuthName sets the name of the authorization realm (auth-domain) for a directory. This

string informs the client about which user name and password to use.
# DIRECTIVE: "AuthAccessPassword"

*Syntax:* AuthAccessPassword password *Default:* NoPassword *Module:* mod auth(3) [page 65] *Context:* <sup>&</sup>lt;Directory<sup>&</sup>gt; [page 65] *Related:* allow [page 69], deny [page 69], AuthGroupFile [page 68], AuthUserFile [page 67], AuthDBType [page 66], AuthName [page 68], require [page 70]

If AuthAccessPassword is set to other than NoPassword the password is required for all API calls. If the password is set to DummyPassword the password must be changed before any other API calls. To secure the authenticating data the password must be changed after the webserver is started since it otherwise is written in clear text in the configuration file.

#### DIRECTIVE: "allow"

*Syntax:* allow from host host ... *Default:* allow from all *Module:* mod auth(3) [page 65] *Context:* <sup>&</sup>lt;Directory<sup>&</sup>gt; [page 65] *Related:* AuthAccessPassword [page 69], deny [page 69], AuthUserFile [page 67], AuthGroupFile [page 68], AuthName [page 68], AuthDBType [page 66] require [page 70]

allow defines a set of hosts which should be granted access to a given directory. host is one of the following:

all All hosts are allowed access.

**A regular expression (Read** regexp(3)**)** All hosts having a numerical IP address matching the specific regular expression are allowed access.

For example:

allow from 123.34.56.11 150.100.23

The host 123.34.56.11 and all machines on the 150.100.23 subnet are allowed access.

### DIRECTIVE: "deny"

*Syntax:* deny from host host ... *Default:* deny from all *Module:* mod auth(3) [page 65] *Context:* <sup>&</sup>lt;Directory<sup>&</sup>gt; [page 65] *Related:* allow [page 69], AuthUserFile [page 67], AuthGroupFile [page 68], AuthName [page 68], AuthDBType [page 66], AuthAccessPassword [page 69], require [page 70]

deny defines a set of hosts which should not be granted access to a given directory. host is one of the following:

all All hosts are denied access.

**A regular expression (Read** regexp(3)**)** All hosts having a numerical IP address matching the specific regular expression are denied access.

For example:

deny from 123.34.56.11 150.100.23

The host 123.34.56.11 and all machines on the 150.100.23 subnet are denied access.

#### DIRECTIVE: "require"

*Syntax:* require entity-name entity entity ... *Default:* - None - *Module:* mod auth(3) [page 65] *Context:* <sup>&</sup>lt;Directory<sup>&</sup>gt; [page 65] *Related:* allow [page 69], deny [page 69], AuthUserFile [page 67], AuthGroupFile [page 68], AuthName [page 68], AuthDBType [page 66], AuthAccessPassword [page 69]

require defines users which should be granted access to a given directory using a secret password. The allowed syntaxes are:

require user user-name user-name ... Only the named users can access the directory.

require group group-name group-name ... Only users in the named groups can access the directory.

#### EWSAPI MODULE INTERACTION

Uses the following EWSAPI interaction data, if available:

 ${real_name, {Path, AfterPath}}$  as defined in mod alias(3) [page 62].

Exports the following EWSAPI interaction data, if possible:

 ${$ remote\_user, User $}$  The user name with which the user has authenticated himself.

Uses the following exported EWSAPI functions:

• mod\_alias:path/3 [page 64]

### Exports

```
add_user(UserName, Options) \rightarrow true| {error, Reason}
add user(UserName, Password, UserData, Port, Dir) \rightarrow true | {error, Reason}
add_user(UserName, Password, UserData, Address, Port, Dir) \rightarrow true | {error, Reason}
```
Types:

- UserName = string $()$
- Options = [Option]
- Option = {password,Password} | {userData,UserData} | {port,Port} | {addr,Address} | {dir,Directory} | {authPassword,AuthPassword}
- Password = string $()$
- $\bullet$  UserData = term $()$
- Port = integer $()$
- Address =  ${A,B,C,D}$  | string() | undefined
- $\bullet$  Dir = string()
- AuthPassword =string()
- Reason = term $()$

add user/2, add user/5 and add user/6 adds a user to the user database. If the operation is succesful, this function returns true. If an error occurs,  $\{error, Reason\}$  is returned. When add user/2 is called the Password, UserData Port and Dir options is mandatory.

```
delete_user(UserName, Options) -> true | {error, Reason}
delete_user(UserName, Port, Dir) -> true | {error, Reason}
delete_user(UserName, Address, Port, Dir) -> true | {error, Reason}
```
Types:

- UserName = string $()$
- Options = [Option]
- $\bullet$  Option = {port,Port} | {addr,Address} | {dir,Directory} | {authPassword,AuthPassword}
- Port = integer $()$
- Address =  ${A,B,C,D}$  | string() | undefined
- $\bullet$  Dir = string()
- AuthPassword = string $()$
- Reason =  $term()$

delete\_user/2, delete\_user/3 and delete\_user/4 deletes a user from the user database. If the operation is succesful, this function returns true. If an error occurs,  $\{error, Reason\}$  is returned. When delete\_user/2 is called the Port and Dir options are mandatory.

```
get user(UserName, Options) \Rightarrow {ok, #httpd user} |{error, Reason}
get user(UserName, Port, Dir) \rightarrow {ok, #httpd user} | {error, Reason}
get user(UserName, Address, Port, Dir) \rightarrow {ok, #httpd user} | {error, Reason}
```
Types:

• UserName = string $()$ 

- Options = [Option]
- $\bullet\hspace{10pt}$  Option = {port,Port} | {addr,Address} | {dir,Directory} | {authPassword,AuthPassword}
- Port =  $integer()$
- Address =  ${A,B,C,D}$  | string() | undefined
- $\bullet$  Dir = string()
- AuthPassword = string $()$
- Reason =  $term()$

get user/2, get user/3 and get user/4 returns a httpd user record containing the userdata for a specific user. If the user cannot be found,  $\{error, Reason\}$  is returned. When get user/2 is called the Port and Dir options are mandatory.

```
list_users(Options) -> {ok, Users} | {error, Reason} <name>list_users(Port, Dir) ->
             \{ok, Users\} | \{error, Reason\}
```
list users(Address, Port, Dir)  $\rightarrow$  {ok, Users} | {error, Reason}

Types:

- Options = [Option]
- $\bullet\hspace{10pt}$  Option = {port,Port} | {addr,Address} | {dir,Directory} | {authPassword,AuthPassword}
- Port = integer $()$
- Address =  ${A,B,C,D}$  | string() | undefined
- $\bullet$  Dir = string()
- $\bullet$  Users = list()
- AuthPassword = string $()$
- Reason =  $atom()$

list users/1, list users/2 and list users/3 returns a list of users in the user database for a specific Port/Dir. When list users/1 is called the Port and Dir options are mandatory.

```
add_group_member(GroupName, UserName, Options) \rightarrow true | {error, Reason}
add_group_member(GroupName, UserName, Port, Dir) \rightarrow true | {error, Reason}
add_group_member(GroupName, UserName, Address, Port, Dir) \rightarrow true | {error, Reason}
```
Types:

- GroupName = string $()$
- UserName = string $()$
- Options = [Option]
- $\bullet\hspace{10pt}$  Option = {port,Port} | {addr,Address} | {dir,Directory} | {authPassword,AuthPassword}
- Port =  $integer()$
- Address =  ${A,B,C,D}$  | string() | undefined
- $\bullet$  Dir = string()
- AuthPassword = string $()$
- Reason =  $term()$

add group member/3, add group member/4 and add group member/5 adds a user to a group. If the group does not exist, it is created and the user is added to the group. Upon successful operation, this function returns true. When add group members/3 is called the Port and Dir options are mandatory.

delete\_group\_member(GroupName, UserName, Options) -> true | {error, Reason} delete\_group\_member(GroupName, UserName, Port, Dir) -> true | {error, Reason} delete\_group\_member(GroupName, UserName, Address, Port, Dir) -> true | {error,  $Reason$ }

Types:

- GroupName = string $()$
- UserName = string $()$
- Options = [Option]
- Option =  $\{port,Port\}$  |  $\{addr,Address\}$  |  $\{dir,Directory\}$  | {authPassword,AuthPassword}
- Port = integer $()$
- Address =  ${A,B,C,D}$  | string() | undefined
- $\bullet$  Dir = string()
- AuthPassword = string $()$
- Reason =  $term()$

delete group member/3, delete group member/4 and delete group member/5 deletes a user from a group. If the group or the user does not exist, this function returns an error, otherwise it returns true. When delete group member/3 is called the Port and Dir options are mandatory.

```
list group members (GroupName, Options) \rightarrow {ok, Users} | {error, Reason}
list group members (GroupName, Port, Dir) -> {ok, Users} | {error, Reason}
list group members (GroupName, Address, Port, Dir) \rightarrow {ok, Users} | {error, Reason}
```
Types:

- GroupName = string $()$
- Options = [Option]
- Option =  $\{port,Port\}$  |  $\{addr,Address\}$  |  $\{dir,Directory\}$  | {authPassword,AuthPassword}
- Port = integer $()$
- Address =  ${A,B,C,D}$  | string() | undefined
- $\bullet$  Dir = string()
- $\bullet$  Users = list()
- AuthPassword =  $string()$
- Reason =  $term()$

list group members/2, list group members/3 and list group members/4 lists the members of a specified group. If the group does not exist or there is an error, {error, Reason} is returned. When list\_group\_members/2 is called the Port and Dir options are mandatory.

```
list groups(Options) \rightarrow {ok, Groups} | {error, Reason}
list groups(Port, Dir) \rightarrow {ok, Groups} | {error, Reason}
```

```
list groups(Address, Port, Dir) \rightarrow {ok, Groups} | {error, Reason}
```
Types:

- Options = [Option]
- Option =  $\{port,Port\}$  |  $\{addr,Address\}$  |  $\{dir,Directory\}$  | {authPassword,AuthPassword}
- Port =  $integer()$
- Address =  ${A,B,C,D}$  | string() | undefined
- $\bullet$  Dir = string()
- Groups =  $list()$
- AuthPassword = string $()$
- Reason =  $term()$

list groups/1, list groups/2 and list groups/3 lists all the groups available. If there is an error, {error, Reason} is returned. When list\_groups/1 is called the Port and Dir options are mandatory.

```
delete_group(GroupName, Options) \rightarrow true | {error, Reason}
```
<name>delete\_group(GroupName, Port, Dir) -> true | {error, Reason}

delete\_group(GroupName, Address, Port, Dir)  $\rightarrow$  true | {error, Reason}

Types:

- Options = [Option]
- $\bullet\hspace{10pt}$  Option = {port,Port} | {addr,Address} | {dir,Directory} | {authPassword,AuthPassword}
- Port =  $integer()$
- Address =  ${A,B,C,D}$  | string() | undefined
- $\bullet$  Dir = string()
- GroupName = string $()$
- AuthPassword = string $()$
- Reason =  $term()$

delete group/2, delete group/3 and delete group/4 deletes the group specified and returns true. If there is an error,  $\{error, Reason\}$  is returned. When delete group/2 is called the Port and Dir options are mandatory.

```
update_password(Port, Dir, OldPassword, NewPassword, NewPassword) -> ok | {error,
             Reason\}
```
update\_password(Address,Port, Dir, OldPassword, NewPassword, NewPassword) -> ok |  $\{error, Reason\}$ 

Types:

- Port =  $integer()$
- Address =  ${A,B,C,D}$  | string() | undefined
- $\bullet$  Dir = string()
- GroupName =  $string()$
- OldPassword = string $()$
- NewPassword = string $()$
- Reason = term $()$

update password/5 and update password/6 Updates the AuthAccessPassword for the specified directory. If NewPassword is equal to "NoPassword" no password is requires to change authorisation data. If NewPassword is equal to "DummyPassword" no changes can be done without changing the password first.

# SEE ALSO

httpd(3) [page 37], mod alias(3) [page 62],

# mod browser

Erlang Module

When a client requests for an asset the request-header may contain a string that identifies the product. Many browsers also sends information about which operating-system the client use. This can be used in conjunction with mod esi to tailor the response according to the users operating-system and browser.

This module can be used to recognize the browser and operating-system of the client in two ways either as a module in the EWSAPI response chain or by a separate call to the function getBrowser/1.

# Exports

getBrowser(AgentString)-> {Browser, OperatingSystem}

Types:

- AgentString  $=$  string $()$
- Browser =  ${Name, Version}$ |unknown
- OperatingSystem = win3x|win95|win98|winnt|win2k|sunos4|sunos5| sun|aix|linux|sco|freebsd|bsd|macosx|unknown
- Name = opera|msie|netscape|lynx|mozilla| emacs|soffice|mosaic|safari
- Version = float $()$ .

The function getBrowser/1, tries to detect which browser and operating system the user has. Note that the answer is just a best guess since some browsers can identify themselves as other browsers, read Opera.

### EWSAPI MODULE INTERACTION

Exports the following EWSAPI interaction data, if possible:

{'user-agent', AgentData} Where AgentData is the same as the return value from getBrowser/1. Note that the answer is just a best guess, since some browsers can identify themselves as other browsers, read Opera.

# mod cgi

Erlang Module

This module makes it possible to execute vanilla CGI (Common Gateway Interface) scripts in the server. A file that matches the definition of a ScriptAlias [page 63] config directive is treated as a CGI script. A CGI script is executed by the server and it's output is returned to the client.

mod cgi sends the response transfer-encoded to HTTP/1.1 compatible clients. The content is transfer encoded with the chunked encoding algorithm. This means that the Content-Length field not should be in the HTTP header. Furthermore assumes mod\_cgi that the first chunk of data from the script is the only chunk with header information. If the first chunk of data from the script does not contain " $\r \r \n\$ that no HTTP-header information is to come from the script. A chunk of data with HTTP header fields from a script might look something like this:

"Content-Type:text/plain\r\nAccept-Ranges:none\r\n\r\nsome very plain text"

Support for CGI-1.1 is implemented in accordance with the CGI-1.1 specification8.

#### **Note:**

CGI is currently available for Erlang/OTP running on a UNIX platform. These number of platforms will be increased.

- ScriptNoCache [page 77]
- ScriptTimeout [page 78]

#### DIRECTIVE: "ScriptNoCache"

*Syntax:* ScritpNoCache true | false *Default:* - false - *Module:* mod\_cgi(3) [page 77]

If ScriptNoCache is set to true the Web server will by default add the header fields necessary to prevent proxies from caching the page. Generally this is something you want.

ScriptNoCache true

<sup>8</sup>URL: http://hoohoo.ncsa.uiuc.edu/cgi/

# DIRECTIVE: "ScriptTimeout"

*Syntax:* ScritpTimeout Seconds *Default:* 15 *Module:* mod cgi(3) [page 77]

The time in seconds the web server will wait between each chunk of data from the script. If the CGI-script not delivers any data before the timeout the connection to the client will be closed.

ScriptTimeout 15

# EWSAPI MODULE INTERACTION

Uses the following EWSAPI interaction data, if available:

 ${new\_request\_uri,NewRequestURI}$  as defined in mod\_actions(3) [page 61].  ${remote_user, RemoteUser}$  as defined in mod auth(3) [page 70].

Uses the following EWSAPI functions:

- mod alias:real name/3 [page 64]
- mod alias:real script name/3 [page 64]
- mod\_cgi:env/3 [page 78]
- mod cgi:status code:env/1 [page 79]

This module furthermore exports a batch of functions to be used by other EWSAPI modules:

### Exports

env(Info,Script,AfterScript) -<sup>&</sup>gt; EnvString

Types:

- $\bullet$  Info = mod\_record()
- Script =  $AfterScript = EnvString = string()$

#### **Note:**

This function should only be used when implementing CGI-1.1 functionality on UNIX platforms.

open port/2 is normally used to start and interact with CGI scripts. open port/2 takes an external program as input;  $env(1)$  (GNU Shell Utility) is typically used in the case of a CGI script. env(1) execute the CGI script in a modified environment and takes the CGI script and a string of environment variables as input. env/3 returns an appropriate CGI-1.1 environment variable string to be used for this purpose. The environment variables in the string are those defined in the CGI-1.1 specification<sup>9</sup>. mod\_record() is a

<sup>9</sup>URL: http://hoohoo.ncsa.uiuc.edu/cgi/

record as defined in the EWSAPI Module Programming in the Inets Users Guide [page 3].

status\_code(CGIOutput) -> {ok, StatusCode} | {error, Reason}

Types:

- CGIOutput =  $Reason = string()$
- StatusCode =  $integer()$

Certain output from CGI scripts has a special meaning, as described in the CGI specification<sup>10</sup>, for example if "Location: http://www.yahoo.com\n\n" is returned from a CGI script the client gets automatically redirected to Yahoo!<sup>11</sup>, using the HTTP 302 status code (RFC 1945).

#### SEE ALSO

httpd(3) [page 37], mod auth(3) [page 65], mod security(3) [page 106], mod alias(3) [page 62], mod esi(3) [page 85], mod include(3) [page 98]

11URL: http://www.yahoo.com

 $10$ URL: http://hoohoo.ncsa.uiuc.edu/cgi/

# mod dir

Erlang Module

This module generates an HTML directory listing (Apache-style) if a client sends a request for a directory instead of a file. This module is not configurable and it needs to be removed from the Modules [page 48] config directive if directory listings is unwanted.

# EWSAPI MODULE INTERACTION

Uses the following EWSAPI interaction data, if available:

 ${real_name, {Path, AfterPath}}$  as defined in mod\_alias(3) [page 63].

Exports the following EWSAPI interaction data, if possible:

{mime\_type,MimeType} The file suffix of the incoming URL mapped into a MimeType as defined in the Mime Type Settings [page 45] section of httpd core(3).

Uses the following EWSAPI functions:

- mod alias:default index/2 [page 63]
- mod\_alias:path/3 [page 64]

#### SEE ALSO

httpd(3) [page 37], mod alias(3) [page 62]

# mod disk log

Erlang Module

This module uses  $dist_log(3)$  to make it possible to log all incoming requests to an access log file. The de-facto standard Common Logfile Format is used for this purpose. There are numerous statistic programs available to analyze Common Logfile Format log files. The Common Logfile Format looks as follows:

*remotehost rfc931 authuser [date] "request" status bytes*

*remotehost* Remote hostname (or IP number if the DNS hostname is not available). *rfc931* The client's remote username (RFC 931).

*authuser* The username with which the user has authenticated himself.

*[date]* Date and time of the request (RFC 1123).

*"request"* The request line exactly as it came from the client (RFC 1945).

*status* The HTTP status code returned to the client (RFC 1945).

*bytes* The content-length of the document transferred.

This module furthermore uses  $disk_log(3)$  to support the use of an error log file to record internal server errors. The error log format is more ad hoc than Common Logfile Format, but conforms to the following syntax:

*[date]* access to *path* failed for *remotehost*, reason: *reason*

### DIRECTIVE: "DiskLogFormat"

*Syntax:* DiskLogFormat internal|external *Default:* - external - *Module:* mod disk log(3) [page 81]

DiskLogFormat defines the file-format of the log files see *disk log* for more information. If the internal file-format is used, the logfile will be repaired after a crash. When a log file is repaired data might get lost. When the external file-format is used httpd will not start if the log file is broken.

DiskLogFormat external

# DIRECTIVE: "ErrorDiskLog"

*Syntax:* ErrorDiskLog filename *Default:* - None - *Module:* mod disk log(3) [page 81]

ErrorDiskLog defines the filename of the (disk log(3)) error log file to be used to log server errors. If the filename does not begin with a slash (/) it is assumed to be relative to the ServerRoot [page 49], for example:

ErrorDiskLog logs/error disk log 8080

and errors will be logged in the server root<sup>12</sup> space.

### DIRECTIVE: "ErrorDiskLogSize"

*Syntax:* ErrorDiskLogSize max-bytes max-files *Default:* ErrorDiskLogSize 512000 8 *Module:* mod\_disk\_log(3) [page 81]

ErrorDiskLogSize defines the properties of the  $(disk_log(3))$  error log file. The disk log(3) error log file is of type *wrap log* and max-bytes will be written to each file and max-files will be used before the first file is truncated and reused.

### DIRECTIVE: "SecurityDiskLog"

*Syntax:* SecurityDiskLog filename *Default:* - None - *Module:* mod disk log(3) [page 81]

SecurityDiskLog defines the filename of the  $(disk_log(3))$  access log file which logs incoming security events i.e authenticated requests. If the filename does not begin with a slash (/) it is assumed to be relative to the ServerRoot [page 49], see TransferDiskLog [page 83] for more information.

# DIRECTIVE: "SecurityDiskLogSize"

*Syntax:* SecurityDiskLogSize max-bytes max-files *Default:* SecurityDiskLogSize 512000 8 *Module:* mod disk log(3) [page 81]

SecurityDiskLogSize defines the properties of the disk log(3) access log file. The disk log(3) access log file is of type *wrap log* and max-bytes will be written to each file and max-files will be used before the first file is truncated and reused.

12In Windows: %SERVER ROOT%\logs\error disk log 8080. In UNIX: \$SERVER ROOT/logs/error disk log 8080.

### DIRECTIVE: "TransferDiskLog"

*Syntax:* TransferDiskLog filename *Default:* - None - *Module:* mod disk log(3) [page 81]

TransferDiskLog defines the filename of the (disk log(3)) access log file which logs incoming requests. If the filename does not begin with a slash  $\left(\frac{\ }{\ }$  it is assumed to be relative to the ServerRoot [page 49], for example:

TransferDiskLog logs/transfer disk log 8080

and errors will be logged in the server root<sup>13</sup> space.

# DIRECTIVE: "TransferDiskLogSize"

*Syntax:* TransferDiskLogSize max-bytes max-files *Default:* TransferDiskLogSize 512000 8 *Module:* mod\_disk\_log(3) [page 81]

TransferDiskLogSize defines the properties of the disk log(3) access log file. The disk log(3) access log file is of type *wrap log* and max-bytes will be written to each file and max-files will be used before the first file is truncated and reused.

# EWSAPI MODULE INTERACTION

Uses the following EWSAPI interaction data, if available:

 ${remote_user, RemoteUser}$  as defined in mod auth(3) [page 70].

This module furthermore exports a batch of functions to be used by other EWSAPI modules:

# Exports

error log(Socket,SocketType,ConfigDB,Date,Reason) -> ok | no\_error\_log

Types:

- $\bullet$  Socket = socket()
- SocketType = ip comm | ssl
- Config $DB = \text{config\_db}()$
- Date =  $Reason = string()$

error log/5 uses disk log(3) to log an error in the error log file. Socket is a handler to a socket of type SocketType and config db() is the server config file in ETS table format as described in httpd(3) [page 37]. Date is a RFC 1123 date string as generated by httpd util:rfc1123 date/0 [page 58].

<sup>13</sup>In Windows: %SERVER ROOT%\logs\transfer disk log 8080. In UNIX: \$SERVER ROOT/logs/transfer disk log 8080.

security log(User, Event) -> ok | no\_security log

Types:

- $\bullet$  User = String()
- $\bullet$  Event = String

security log/2 uses disk log(3) to log a security event in the security log file. User is the users name.

# SEE ALSO

httpd(3) [page 37], mod\_auth(3) [page 65], mod\_security(3) [page 106], mod\_log(3) [page 101]

# mod esi

Erlang Module

The Erlang Scripting Interface (ESI) provides a tight and efficient interface to the execution of Erlang functions. Erlang functions can be executed with two alternative schemes, eval and erl. Both of these schemes can utilize the functionality in an Erlang node efficiently.

Even though the server supports CGI-1.1 [page 77] the use of the Erlang Scripting Interface (ESI) is encouraged for reasons of efficiency. CGI is resource intensive because of it's design. CGI requires the server to fork a new OS process for each executable it needs to start.

An Erlang function can be written and executed as a CGI script by using erl\_call(3) in the erl interface library, for example. The cost is a forked OS process, as described above. This is a waste of resources, at least when the Web server itself is written in Erlang (as in this case).

The following config directives are described:

- ErlScripAlias [page 88]
- EvalScriptAlias [page 89]
- ErlScriptNoCache [page 88]
- ErlScriptTimeout [page 89]

# ERL SCHEME

The erl scheme is designed to mimic plain CGI, but without the extra overhead. An URL which calls an Erlang erl function has the following syntax (regular expression):

http://your.server.org/\*\*\*/Mod[:/]Func(?QueryString|/PathInfo)

The module (Mod) referred to must be found in the code path, and it must define a function (Func) with an arity of two or three i.e. Func(Env,Input) or Func(SessionID,Env,Input). Env contains information about the connecting client (see below), and Input the QueryString or PathInfo as defined in the CGI specification<sup>14</sup>. SessionID is a identifier that is used to send parts of the web page back to the user through the function mod\_esi:deliver/2

\*\*\* above depends on how the ErlScriptAlias [page 88] config directive has been used. Data returned from the function with arity of two must furthermore take the form as specified in the CGI specification<sup>15</sup>.

It is preferable to use the callback function with an arity of three, since the function can send the data back to the clients in parts instead of generating the whole page before it

<sup>14</sup>URL: http://hoohoo.ncsa.uiuc.edu/cgi/

<sup>15</sup>URL: http://hoohoo.ncsa.uiuc.edu/cgi/

is sent. The Web server sends the data back to HTTP/1.1 compliant clients with chunked encoding this means that the Content-Length header field is not necessary, and should indeed be avoided.

mod esi assumes that if the first chunk of data delivered to the client through the function mod esi:deliver/2 contains all HTTP-header fields the script will generate. I the first chunk does not contain the string "\r\n\r\n"c mod\_esi assumes that the script not will generate any header data.

Take a look at httpd example.erl in the code release16 for a clarifying example. Start an example server as described in httpd:start/0 [page 37] and test the following from a browser (The server name for your example server *will* differ!):

http://your.server.org:8888/cgi-bin/erl/httpd example/newformat and a call will be made to httpd\_example:newformat/3 Something like this will promptly be shown in the browser:

> This new format is nice. This new format is nice. This new format is nice.

http://your.server.org:8888/cgi-bin/erl/httpd example/get and a call will be made to httpd example:get/2 and two input fields and a Submit button will promptly be shown in the browser. Enter text into the input fields and click on the Submit button. Something like this will promptly be shown in the browser:

```
Environment:
[{query_string,"input1=blaha&input2=blaha"},
 \{server_software, "eddie/2.2"\},{server_name, "localhost"},
 {gateway_interestface, "CGI/1.1"},\{server\_protocol, "HTTP/1.0"\},\{server\_port, 8080\},{request_method, "GET"},
 {remote\_addr, "127.0.0.1"},fscript name,"/cgi-bin/erl/httpd example:get?input1=blaha&
                                                  input2 = blaha"},
 \{http\_accept\_cluster, "iso-8859-1, *, utf-8"\},\{http{\texttt{accept\_language}},\texttt{"en"\},fhttp accept,"image/gif, image/x-xbitmap, image/jpeg,
                                               image/pjpeg, */*"),
 \{http\_host,'''localhost:8080"\},fhttp user agent, "Mozilla/4.03 [en] (X11;
                                           I: Linux 2.0.30 i586)"}.
 {http_connection, "Keep-Alive"},
 fhttp referer,
  "http://localhost:8080/cgi-bin/erl/
         httpd_example/get"}]
Input:
 input1=blaha&input2=blaha
Parsed Input:
```
16In Windows: %INETS\src. In UNIX: \$INETS/src.

 $[$ "input1","blaha"}, ${$ "input2","blaha"}]

- http://your.server.org:8888/cgi-bin/erl/httpd example:post A call will be made to httpd\_example:post/2. The same thing will happen as in the example above but the HTTP POST method will be used instead of the HTTP GET method.
- http://your.server.org:8888/cgi-bin/erl/httpd example:yahoo A call will be made to to httpd\_example: yahoo/2 and the Yahoo!<sup>17</sup> site will promptly be shown in your browser.

#### **Note:**

httpd:parse\_query/1 [page 39] is used to generate the Parsed Input: ... data in the example above.

If a client closes the connection prematurely a message will be sent to the function, that is either  $\{$  tcp\_closed,  $\rho$ } or  $\{ \rho, \{\text{socket\_closed}, \rho\} \}$ .

#### EVAL SCHEME

#### **Warning:**

The eval scheme can seriously threaten the integrity of the Erlang node housing a Web server, for example:

```
http://your.server.org/eval?httpd_example:
      print(atom_to_list(apply(erlang,halt,[])))
```
which effectively will close down the Erlang node, that is use the erl scheme instead until this security breach has been fixed.

Today there are no good way of solving this problem and therefore Eval Scheme may be removed in future release-s of Inets.

The eval scheme is straight-forward and does not mimic the behavior of plain CGI. An URL which calls an Erlang eval function has the following syntax:

```
http://your.server.org/***/Mod:Func(Arg1,...,ArgN)
```
The module (Mod) referred to must be found in the code path, and data returned by the function (Func) is passed back to the client. \*\*\* depends on how the EvalScriptAlias [page 89] config directive has been used. Data returned from the function must furthermore take the form as specified in the CGI specification<sup>18</sup>.

Take a look at httpd\_example.erl in the code release<sup>19</sup> for an example. Start an example server as described in httpd:start/0 [page 37] and test the following from a browser (The server name for your example server *will* differ!):

<sup>17</sup>URL: http://www.yahoo.com

<sup>18</sup>URL: http://hoohoo.ncsa.uiuc.edu/cgi/

<sup>19</sup>In Windows: %INETS\src. In UNIX: \$INETS/src.

http://your.server.org:8888/eval?httpd example:print("Hi!") and a call will be made to httpd example:print/1 and *"Hi!"* will promptly be shown in your browser.

# DIRECTIVE: "ErlScriptAlias"

*Syntax:* ErlScriptAlias url-path allowed-module allowed-module ... *Default:* - None - *Module:* mod esi(3) [page 85]

ErlScriptAlias marks all URLs matching url-path as erl scheme [page 85] scripts. A matching URL is mapped into a specific module and function. The module must be one of the allowed-module:s. For example:

ErlScriptAlias /cgi-bin/hit me httpd example md4

and a request to http://your.server.org/cgi-bin/hit me/httpd example:yahoo would refer to httpd example:yahoo/2. Refer to the Erl Scheme [page 85] description above.

# DIRECTIVE: "ErlScriptNoCache"

*Syntax:* ErlScriptNoCache true | false *Default:* false *Module:* mod esi(3) [page 85]

If ErlScriptNoCache is set to true the server will add http header fields that prevents proxies from caching the page. This is generally a good idea for dynamic content, since the content often vary between each request.

ErlScriptNoCache true

# DIRECTIVE: "ErlScriptTimeout"

*Syntax:* ErlScriptTimeout seconds *Default:* 15 *Module:* mod\_esi(3) [page 85]

If ErlScriptTimeout sets the time in seconds the server will wait between each chunk of data is delivered through mod esi:deliver/2 when the new Erl Scheme format, that takes three argument is used.

ErlScriptTimeout 15

# DIRECTIVE: "EvalScriptAlias"

*Syntax:* EvalScriptAlias url-path allowed-module allowed-module ... *Default:* - None - *Module:* mod esi(3) [page 85]

EvalScriptAlias marks all URLs matching url-path as eval scheme [page 87] scripts. A matching URL is mapped into a specific module and function. The module must be one of the allowed-module:s. For example:

EvalScriptAlias /cgi-bin/hit me to httpd example md5

#### and a request to

http://your.server.org/cgi-bin/hit me to/httpd example:print("Hi!") would refer to httpd example:print/1. Refer to the Eval Scheme [page 87] description above.

### EWSAPI MODULE INTERACTION

Uses the following EWSAPI interaction data, if available:

 ${remote user, RemoteUser}$  as defined in mod auth(3) [page 70].

Exports the following EWSAPI interaction data, if possible:

 $\{$ mime\_type,MimeType $\}$  The file suffix of the incoming URL mapped into a MimeType as defined in the Mime Type Settings [page 45] section of httpd core(3).

Uses the following EWSAPI functions:

- mod alias:real name/3 [page 64]
- mod cgi:status code/1 [page 79]

# Exports

deliver(SessionID, Data)  $\rightarrow$  ok | {error, Reason}

Types:

- SessionID = term $()$
- Data = string $()$
- Reason =  $term()$

This function is *only* intended to be used from functions called by the Erl Scheme interface to deliver parts of the content to the user.

Sends data from a Erl Scheme script back to the client. Note that if any HTTP-header fields will be sent back to the client they must be in the first call to deliver/2. Do not assume anything about the data type of SessionID, the SessionID must be the SessionID from the Erl Scheme call.

#### **ESWAPI CALLBACK FUNCTIONS**

### Exports

Module:Function(Env, Input)-<sup>&</sup>gt; Response

Types:

- ۰
- Env = [EnvironmentDirectives] ++ ParsedHeader
- EnvironmentDirectives =  $\{Key, Value\}$
- Key = query\_string | content\_length, server\_software, gateway\_interface, server protocol, server port, request method, remote addr, script name.  $\langle v \rangle$  Input =  $Response = string()$

The Module must be found in the code path and export Function with an arity of two. An erlScriptAlias must also be set up in the configuration file for the Web server.

If the HTTP request is a post request and a body is sended then content length will be the length of the posted data. If get is used query string will be the data after *?* in the url.

ParsedHeader is the HTTP request as a key value tuple list. The keys in parsed header will be the in lower case.

This callback format consumes quite much memory since the whole response must be generated before it is sent to the user. Therefore it is better to use the callback function with an arity of three.

Module:Function(SessionID, Env, Input)-<sup>&</sup>gt; void

Types:

- SessionID = term $()$
- Env = [EnvironmentDirectives] ++ ParsedHeader
- EnvironmentDirectives =  $\{Key, Value\}$
- Key = query\_string | content\_length, server\_software, gateway\_interface, server protocol, server port, request method, remote addr, script name.  $\langle v \rangle$  Input =  $Response = string()$

For information about Environment and Input see Module:Function/2 above. SessionID is a identifier the server use when deliver/2 is called, do not assume any-thing about the datatype.

Use this callback function to dynamicly generate dynamic web content. when a part of the page is generated send the data back to the client through deliver/2. Note that the first chunk of data sent to the client must at least contain all HTTP header fields that the response will generate. If the first chunk not contains *End of HTTP header* that is "\ $r\ln\frac{r}{n}$ " the server will assume that no HTTP header fields will be generated.

#### SEE ALSO

httpd(3) [page 37], mod\_alias(3) [page 62], mod\_auth(3) [page 65], mod\_security(3) [page 106], mod\_cgi(3) [page 77]

# mod get

Erlang Module

This module is responsible for handling GET requests to regular files. GET requests for parts of files is handled by mod\_range.

# EWSAPI MODULE INTERACTION

Uses the following EWSAPI interaction data, if available:

 ${real_name, {Path, AfterPath}}$  as defined in mod\_alias(3) [page 63].

Exports the following EWSAPI interaction data, if possible: Uses the following EWSAPI functions:

• mod\_alias:path/3 [page 64]

# SEE ALSO

httpd(3) [page 37], mod\_range(3) [page  $104$ ]

# mod head

Erlang Module

This module is responsible for handling HEAD requests to regular files. HEAD requests for dynamic content is handled by each module responsible for dynamic content.

### EWSAPI MODULE INTERACTION

Uses the following EWSAPI interaction data, if available:

 ${real_name, {Path, AfterPath}}$  as defined in mod\_alias(3) [page 63].

Exports the following EWSAPI interaction data, if possible: Uses the following EWSAPI functions:

• mod\_alias:path/3 [page 64]

# SEE ALSO

httpd(3) [page 37], mod\_esi(3) [page 85]mod\_cgi(3) [page 85]

# mod htaccess

Erlang Module

This module provides per-directory runtime configurable user-authentication. Each directory in the path to the requested asset is searched for an access-file (default .htaccess), that restricts the webservers rights to respond to a request. If an access-file is found the rules in that file is applied to the request.

The rules in an access-file applies both to files in the same directories and in subdirectories. If there exists more than one access-file in the path to an asset, the rules in the access-file nearest the requested asset will be applied.

If many users have web pages on the webserver and every user needs to manage the security issues alone, use this module.

To change the rules that restricts the use of an asset. The user only needs to have write access to the directory where the asset exists.

When a request comes, the path to the requested asset is searched for access-files with the name specified by the AccessFileName parameter, default .htaccess. When such a file is found it is parsed and the restrictions in the file is applied to the request. This means that a user do not need to have access to the webservers configuration-file to limit the access to an asset. Furthermore the user can change the rules and the changes will be applied immediately.

All the access-files in the path to a requested asset is read once per request, this means that the load on the server will increase when this module is used.

The following configuration directives are supported

AccessFileName [page 93]

#### DIRECTIVE: "AccessFileName"

*Syntax:* AccessFileNameFileName1 FileName2 *Default:* .htaccess *Module:* mod htaccess(3) [page 93]

AccessFileName Specify which filenames that are used for access-files. When a request comes every directory in the path to the requested asset will be searched after files with the names specified by this parameter. If such a file is found the file will be parsed and the restrictions specified in it will be applied to the request.

#### Access Files Directives

In every directory under the DocumentRoot or under an Alias a user can place an access-file. An access-file is a plain text file that specify the restrictions that shall be considered before the webserver answer to a request. If there are more than one access-file in the path to the requested asset, the directives in the access-file in the directory nearest the asset will be used.

- allow [page 94]
- AllowOverRide [page 94]
- AuthGroupFile [page 95]
- AuthName [page 95]
- AuthType [page 95]
- AuthUserFile [page 95]
- deny [page 96]
- <sup>&</sup>lt;Limit<sup>&</sup>gt; [page 96]
- order [page 96]
- require [page 97]

### DIRECTIVE: "allow"

*Syntax:* Allow from subnet subnet | from all *Default:* from all *Module:* mod\_htaccess(3) [page 93] *Context:* <sup>&</sup>lt;Limit<sup>&</sup>gt; [page 96] *Related:* mod auth(3), [page 65]

See the allow directive in the documentation of mod auth(3) for more information.

### DIRECTIVE: "AllowOverRide"

*Syntax:* AllowOverRide all | none | Directives *Default:* - None - *Module:* mod htaccess(3) [page 93] AllowOverRide Specify which parameters that not access-files in subdirectories are allowed to alter the value for. If the parameter is set to none no more access-files will be parsed.

If only one access-file exists setting this parameter to none can lessen the burden on the server since the server will stop looking for access-files.

#### DIRECTIVE: "AuthGroupfile"

*Syntax:* AuthGroupFile Filename *Default:* - None - *Module:* mod\_htaccess(3) [page 93] *Related:* mod auth(3) [page 65],

AuthGroupFile indicates which file that contains the list of groups. Filename must contain the absolute path to the file. The format of the file is one group per row and every row contains the name of the group and the members of the group separated by a space, for example:

GroupName: Member1 Member2 .... MemberN

# DIRECTIVE: "AuthName"

*Syntax:* AuthName auth-domain *Default:* - None - *Module:* mod\_htaccess(3) [page 93] *Related:* mod auth(3) [page 65],

See the AuthName directive in the documentation of mod auth(3) for more information.

# DIRECTIVE: "AuthType"

*Syntax:* AuthType Basic *Default:* Basic *Module:* mod\_htaccess(3) [page 93] AuthType Specify which authentication scheme that shall be used. Today only Basic Authenticating using UUEncoding of the password and user ID is implemented.

# DIRECTIVE: "AuthUserFile"

*Syntax:* AuthUserFile Filename *Default:* - None - *Module:* mod htaccess(3) [page 93] *Related:* mod auth(3) [page 65],

AuthUserFile indicate which file that contains the list of users. Filename must contain the absolute path to the file. The users name and password are not encrypted so do not place the file with users in a directory that is accessible via the webserver. The format of the file is one user per row and every row contains User Name and Password separated by a colon, for example:

> UserName:Password UserName:Password

#### DIRECTIVE: "deny"

*Syntax:* deny from subnet subnet from all *Default:* from all *Module:* mod\_htaccess(3) [page 93] *Context:* <sup>&</sup>lt;Limit<sup>&</sup>gt; [page 96] *Related:* mod auth(3) [page 65], See the deny directive in the documentation of mod\_auth(3) for more information.

#### DIRECTIVE: "Limit"

*Syntax:* <sup>&</sup>lt;Limit RequestMethods<sup>&</sup>gt; *Default:* - None - *Module:* mod auth(3) [page 65] *Related:* order [page 96], allow [page 94], deny [page 96], require [page 97]

 $\le$ Limit $>$  and  $\le$ /Limit $>$  are used to enclose a group of directives which applies only to requests using the specified methods. If no request method is specified all request methods are verified against the restrictions.

> <sup>&</sup>lt;Limit POST GET HEAD<sup>&</sup>gt; order allow deny require group group1 allow from 123.145.244.5 <sup>&</sup>lt;/Limit<sup>&</sup>gt;

#### DIRECTIVE: "order"

*Syntax:* order allow deny | deny allow *Default:* allow deny *Module:* mod htaccess(3) [page 93] *Context:* order [page 96] *Related:* allow [page 94], deny [page 96]

order, defines if the deny or allow control shall be preformed first.

If the order is set to allow deny, then first the users network address is controlled to be in the allow subset. If the users network address is not in the allowed subset he will be denied to get the asset. If the network-address is in the allowed subset then a second control will be preformed, that the users network address is not in the subset of network addresses that shall be denied as specified by the deny parameter.

If the order is set to deny allow then only users from networks specified to be in the allowed subset will succeed to request assets in the limited area.

### DIRECTIVE: "require"

*Syntax:* require group group1 group2...|user user1 user2... *Default:* - None - *Context:* <sup>&</sup>lt;Limit<sup>&</sup>gt; [page 96] *Module:* mod htaccess(3) [page 93] *Related:* mod auth(3) [page 65],

See the require directive in the documentation of mod\_auth(3) for more information.

# EWSAPI MODULE INTERACTION

If a directory is limited both by mod\_auth and mod\_htaccess the user must be allowed to request the asset for both of the modules.

Uses the following EWSAPI interaction data, if available:

 ${real_name, {Path, AfterPath}}$  as defined in mod\_alias(3) [page 62].

Exports the following EWSAPI interaction data, if possible:

 ${$ remote\_user\_name, User $}$  The user name with which the user has authenticated himself.

Uses the following exported EWSAPI functions:

• mod\_alias:path/3 [page 64]

# mod include

Erlang Module

This module makes it possible to expand "macros" embedded in HTML pages before they are delivered to the client, that is Server-Side Includes (SSI). To make this possible the server parses HTML pages on-the-fly and optionally includes the current date, the requested file's last modification date or the size (or last modification date) of other files. In its more advanced form, it can include output from embedded CGI and /bin/sh scripts.

#### **Note:**

Having the server parse HTML pages is a double edged sword! It can be costly for a heavily loaded server to perform parsing of HTML pages while sending them. Furthermore, it can be considered a security risk to have average users executing commands in the name of the Erlang node user. Carefully consider these items before activating server-side includes.

# SERVER-SIDE INCLUDES (SSI) SETUP

The server must be told which filename extensions to be used for the parsed files. These files, while very similar to HTML, are not HTML and are thus not treated the same. Internally, the server uses the magic MIME type text/x-server-parsed-html to identify parsed documents. It will then perform a format conversion to change these files into HTML for the client. Update the mime.types file, as described in the Mime Type Settings [page 45] section of httpd(3), to tell the server which extension to use for parsed files, for example:

text/x-server-parsed-html shtml shtm

This makes files ending with . shtml and . shtm into parsed files. Alternatively, if the performance hit is not a problem, *all* HTML pages can be marked as parsed:

text/x-server-parsed-html html htm

#### SERVER-SIDE INCLUDES (SSI) FORMAT

All server-side include directives to the server are formatted as SGML comments within the HTML page. This is in case the document should ever find itself in the client's hands unparsed. Each directive has the following format:

<sup>&</sup>lt;!--#command tag1="value1" tag2="value2" --<sup>&</sup>gt;

Each command takes different arguments, most only accept one tag at a time. Here is a breakdown of the commands and their associated tags:

- config The config directive controls various aspects of the file parsing. There are two valid tags:
	- errmsg controls the message sent back to the client if an error occurred while parsing the document. All errors are logged in the server's error log.
	- sizefmt determines the format used to display the size of a file. Valid choices are bytes or abbrev. bytes for a formatted byte count or abbrev for an abbreviated version displaying the number of kilobytes.
- include will insert the text of a document into the parsed document. This command accepts two tags:
	- virtual gives a virtual path to a document on the server. Only normal files and other parsed documents can be accessed in this way.
	- file gives a pathname relative to the current directory. ../ cannot be used in this pathname, nor can absolute paths. As above, you can send other parsed documents, but you cannot send CGI scripts.
- echo prints the value of one of the include variables (defined below). The only valid tag to this command is var, whose value is the name of the variable you wish to echo.
- fsize prints the size of the specified file. Valid tags are the same as with the include command. The resulting format of this command is subject to the sizefmt parameter to the config command.
- flastmod prints the last modification date of the specified file. Valid tags are the same as with the include command.

exec executes a given shell command or CGI script. Valid tags are:

- cmd executes the given string using /bin/sh. All of the variables defined below are defined, and can be used in the command.
- cgi executes the given virtual path to a CGI script and includes its output. The server does not perform error checking on the script output.

### SERVER-SIDE INCLUDES (SSI) ENVIRONMENT VARIABLES

A number of variables are made available to parsed documents. In addition to the CGI variable set, the following variables are made available:

DOCUMENT NAME The current filename.

DOCUMENT URI The virtual path to this document (such as /docs/tutorials/foo.shtml).

QUERY STRING UNESCAPED The unescaped version of any search query the client sent, with all shell-special characters escaped with \.

DATE LOCAL The current date, local time zone.

DATE GMT Same as DATE LOCAL but in Greenwich mean time.

LAST MODIFIED The last modification date of the current document.

#### EWSAPI MODULE INTERACTION

Uses the following EWSAPI interaction data, if available:

 ${real_name, {Path, AfterPath}}$  as defined in mod\_alias(3) [page 63].

 ${remote_user, RemoteUser}$  as defined in mod\_auth(3) [page 70]

Exports the following EWSAPI interaction data, if possible:

fmime type,MimeTypeg The file suffix of the incoming URL mapped into a MimeType as defined in the Mime Type Settings [page 45] section of httpd core(3).

Uses the following EWSAPI functions:

- mod\_cgi:env/3 [page 78]
- mod\_alias:path/3 [page 64]
- mod alias:real name/3 [page 64]
- mod alias:real script name/3 [page 64]

#### SEE ALSO

httpd(3) [page 37], mod\_alias(3) [page 62], mod\_auth(3) [page 65], mod\_security(3) [page 106], mod\_cgi(3) [page 77]

# mod log

Erlang Module

This module makes it possible to log all incoming requests to an access log file. The de-facto standard Common Logfile Format is used for this purpose. There are numerous statistics programs available to analyze Common Logfile Format. The Common Logfile Format looks as follows:

*remotehost rfc931 authuser [date] "request" status bytes*

*remotehost* Remote hostname

*rfc931* The client's remote username (RFC 931).

*authuser* The username with which the user authenticated himself.

*[date]* Date and time of the request (RFC 1123).

*"request"* The request line exactly as it came from the client (RFC 1945).

*status* The HTTP status code returned to the client (RFC 1945).

*bytes* The content-length of the document transferred.

This module furthermore supports the use of an error log file to record internal server errors. The error log format is more ad hoc than Common Logfile Format, but conforms to the following syntax:

*[date]* access to *path* failed for *remotehost*, reason: *reason*

### DIRECTIVE: "ErrorLog"

*Syntax:* ErrorLog filename *Default:* - None - *Module:* mod log(3) [page 101]

ErrorLog defines the filename of the error log file to be used to log server errors. If the filename does not begin with a slash (/) it is assumed to be relative to the ServerRoot [page 49], for example:

ErrorLog logs/error log 8080

and errors will be logged in the server root<sup>20</sup> space.

<sup>20</sup>In Windows: %SERVER ROOT%\logs\error log 8080. In UNIX: \$SERVER ROOT/logs/error log 8080.

### DIRECTIVE: "SecurityLog"

*Syntax:* SecurityLog filename *Default:* - None - *Module:* mod log(3) [page 101]

SecurityLog defines the filename of the access log file to be used to log security events. If the filename does not begin with a slash (/) it is assumed to be relative to the ServerRoot [page 49]. For example:

SecurityLog logs/security log 8080

and security events will be logged in the server root<sup>21</sup> space.

### DIRECTIVE: "TransferLog"

*Syntax:* TransferLog filename *Default:* - None - *Module:* mod\_log(3) [page 101]

TransferLog defines the filename of the access log file to be used to log incoming requests. If the filename does not begin with a slash (/) it is assumed to be relative to the ServerRoot [page 49]. For example:

TransferLog logs/access log 8080

and errors will be logged in the server root<sup>22</sup> space.

### EWSAPI MODULE INTERACTION

Uses the following EWSAPI interaction data, if available:

 ${remote_user, RemoteUser}$  as defined in mod auth(3) [page 70].

This module furthermore exports a batch of functions to be used by other EWSAPI modules:

 $^{\text{21}}\text{In Windows: }\text{\text{\$SERVER\_ROOT}\_\log\security\_log\_8080. In UNIX: \text{\$SERVER\_ROOT/logs/security\_log\_8080.}$ 22In Windows: %SERVER ROOT%\logs\access log 8080. In UNIX: \$SERVER ROOT/logs/access log 8080.

# Exports

error\_log(Socket,SocketType,ConfigDB,Date,Reason) -> ok | no\_error\_log

Types:

- Socket = socket()
- SocketType = ip comm | ssl
- Config $DB = \text{config\_db}()$
- Date =  $Reason = string()$

error log/5 logs an error in a log file. Socket is a handler to a socket of type SocketType and config db() is the server config file in ETS table format as described in httpd(3) [page 37]. Date is a RFC 1123 date string as generated by httpd\_util:rfc1123\_date/0 [page 58].

### SEE ALSO

httpd(3) [page 37], mod\_auth(3) [page 65], mod\_security(3) [page 106], mod disk log(3) [page 81]

# mod range

Erlang Module

This module response to requests for one or many ranges of a file. This is especially useful when downloading large files, since a broken download may be resumed. Note that request for multiple parts of a document will report a size of zero to the log file.

#### EWSAPI MODULE INTERACTION

Uses the following EWSAPI interaction data, if available:

 ${real_name, {Path, AfterPath}}$  as defined in mod\_alias(3) [page 63].

Uses the following EWSAPI functions:

• mod\_alias:path/3 [page 64]

# SEE ALSO

httpd(3) [page 37], mod get(3) [page 62]
# mod responsecontrol

Erlang Module

This module controls that the conditions in the requests is fullfilled. For example a request may specify that the answer only is of interest if the content is unchanged since last retrieval. Or if the content is changed the range-request shall be converted to a request for the whole file instead.

If a client sends more then one of the header fields that restricts the servers right to respond, the standard does not specify how this shall be handled. httpd will control each field in the following order and if one of the fields not match the current state the request will be rejected with a proper response.

1.If-modified 2.If-Unmodified 3.If-Match 4.If-Nomatch

## EWSAPI MODULE INTERACTION

Uses the following EWSAPI interaction data, if available:

 ${real_name, {Path, AfterPath}}$  as defined in mod alias(3) [page 63].

Exports the following EWSAPI interaction data, if possible:

{if range, send file} The conditions for the range request was not fullfilled. The response must not be treated as a range request, instead it must be treated as a ordinary get request.

Uses the following EWSAPI functions:

• mod\_alias:path/3 [page 64]

#### SFF ALSO

httpd(3) [page 37], mod get(3) [page 62]

# mod security

Erlang Module

This module serves as a filter for authenticated requests handled in mod auth. It provides possibility to restrict users from access for a specified amount of time if they fail to authenticate several times. It logs failed authentication as well as blocking of users, and it also calls a configurable call-back module when the events occur.

There is also an API to manually block, unblock and list blocked users or users, who have been authenticated within a configurable amount of time.

This module understands the following configuration directives:

- <sup>&</sup>lt;Directory<sup>&</sup>gt; [page 65]
- SecurityDataFile [page 106]
- SecurityMaxRetries [page 107]
- SecurityBlockTime [page 107]
- SecurityFailExpireTime [page 107]
- SecurityAuthTimeout [page 108]
- SecurityCallbackModule [page 108]

#### DIRECTIVE: "SecurityDataFile"

*Syntax:* SecurityDataFile filename *Default:* - None - *Module:* mod security(3) [page 106] *Context:* <sup>&</sup>lt;Directory<sup>&</sup>gt; [page 65] *Related:* SecurityMaxRetries [page 107], SecurityBlockTime [page 107], SecurityFailExpireTime [page 107], SecurityAuthTimeout [page 108], SecurityCallbackModule [page 108]

SecurityDataFile sets the name of the security modules for a directory. The filename can be either absolute or relative to the ServerRoot. This file is used to store persistent data for the mod security module.

#### **Note:**

Several directories can have the same SecurityDataFile.

## DIRECTIVE: "SecurityMaxRetries"

*Syntax:* SecurityMaxRetries integer() | infinity *Default:* 3 *Module:* mod security(3) [page 106] *Context:* <sup>&</sup>lt;Directory<sup>&</sup>gt; [page 65] *Related:* SecurityDataFile [page 106], SecurityBlockTime [page 107], SecurityFailExpireTime [page 107], SecurityAuthTimeout [page 108], SecurityCallbackModule [page 108]

SecurityMaxRetries specifies the maximum number of tries to authenticate a user has before he is blocked out. If a user successfully authenticates when he is blocked, he will receive a 403 (Forbidden) response from the server.

#### **Note:**

For security reasons, failed authentications made by this user will return a message 401 (Unauthorized), even if the user is blocked.

## DIRECTIVE: "SecurityBlockTime"

*Syntax:* SecurityBlockTime integer() | infinity *Default:* 60 *Module:* mod security(3) [page 106] *Context:* <sup>&</sup>lt;Directory<sup>&</sup>gt; [page 65] *Related:* SecurityDataFile [page 106], SecurityMaxRetries [page 107], SecurityFailExpireTime [page 107], SecurityAuthTimeout [page 108], SecurityCallbackModule [page 108]

SecurityBlockTime specifies the number of minutes a user is blocked. After this amount of time, he automatically regains access.

## DIRECTIVE: "SecurityFailExpireTime"

*Syntax:* SecurityFailExpireTime integer() | infinity *Default:* 30 *Module: mod\_security(3)* [page 106] *Context:* <sup>&</sup>lt;Directory<sup>&</sup>gt; [page 65] *Related:* SecurityDataFile [page 106], SecurityMaxRetries [page 107], SecurityFailExpireTime [page 107], SecurityAuthTimeout [page 108], SecurityCallbackModule [page 108]

SecurityFailExpireTime specifies the number of minutes a failed user authentication is remembered. If a user authenticates after this amount of time, his previous failed authentications are forgotten.

## DIRECTIVE: "SecurityAuthTimeout"

*Syntax:* SecurityAuthTimeout integer() | infinity *Default:* 30 *Module:* mod security(3) [page 106] *Context:* <sup>&</sup>lt;Directory<sup>&</sup>gt; [page 65] *Related:* SecurityDataFile [page 106], SecurityMaxRetries [page 107], SecurityFailExpireTime [page 107], SecurityFailExpireTime [page 107], SecurityCallbackModule [page 108]

SecurityAuthTimeout specifies the number of seconds a successful user authentication is remembered. After this time has passed, the authentication will no longer be reported by the list auth users [page 108] function.

## DIRECTIVE: "SecurityCallbackModule"

*Syntax:* SecurityCallbackModule atom() *Default:* - None - *Module:* mod\_security(3) [page 106] *Context:* <sup>&</sup>lt;Directory<sup>&</sup>gt; [page 65] *Related:* SecurityDataFile [page 106], SecurityMaxRetries [page 107], SecurityFailExpireTime [page 107], SecurityFailExpireTime [page 107], SecurityAuthTimeout [page 108]

SecurityCallbackModule specifies the name of a callback module. This module only has one export, event/4 [page 110], which is called whenever a security event occurs. Read the callback module [page 109] documentation to find out more.

## Exports

list\_auth\_users(Port)  $\rightarrow$  Users | [] list auth users(Address, Port) -<sup>&</sup>gt; Users | [] list auth users (Port, Dir)  $\rightarrow$  Users | [] list\_auth\_users(Address, Port, Dir) -> Users | []

Types:

- Port =  $integer()$
- Address =  ${A,B,C,D}$  | string() | undefined
- $\bullet$  Dir = string()
- Users =  $list() = [string()]$

list auth users/1, list auth users/2 and list auth users/3 returns a list of users that are currently authenticated. Authentications are stored for SecurityAuthTimeout seconds, and are then discarded.

```
list blocked users(Port) -> Users | []
list_blocked_users(Address, Port) -> Users | []
list blocked users(Port, Dir) -> Users | []
list_blocked_users(Address, Port, Dir) -> Users | []
```
Types:

- Port =  $integer()$
- Address =  ${A,B,C,D}$  | string() | undefined
- $\bullet$  Dir = string()
- Users =  $list() = [string()]$

```
list blocked users/1, list blocked users/2 and list blocked users/3 returns a
list of users that are currently blocked from access.
```

```
block user(User, Port, Dir, Seconds) \rightarrow true | {error, Reason}
block user(User, Address, Port, Dir, Seconds) \rightarrow true | {error, Reason}
```
Types:

- $\bullet$  User = string()
- Port = integer $()$
- Address =  ${A,B,C,D}$  | string() | undefined
- $\bullet$  Dir = string()
- Seconds = integer() | infinity
- Reason = no such directory

block user/4 and block user/5 blocks the user User from the directory Dir for a specified amount of time.

```
unblock_user(User, Port) \rightarrow true | {error, Reason}
unblock user(User, Address, Port) \rightarrow true | {error, Reason}
unblock user(User, Port, Dir) \rightarrow true | {error, Reason}
unblock user(User, Address, Port, Dir) \rightarrow true | {error, Reason}
```
Types:

- $\bullet$  User = string()
- Port = integer $()$
- Address =  ${A,B,C,D}$  | string() | undefined
- $\bullet$  Dir = string()
- Reason =  $term()$

unblock user/2, unblock user/3 and unblock user/4 removes the user User from the list of blocked users for the Port (and Dir) specified.

#### The SecurityCallbackModule

The SecurityCallbackModule is a user written module that can receive events from the mod security EWSAPI module. This module only exports one function, event/4 [page 110], which is described below.

## Exports

```
event(What, Port, Dir, Data) -> ignored
event(What, Address, Port, Dir, Data) -> ignored
              Types: • What = atom()• Port = integer()• Address = {A, B, C, D} | string() \langle v \rangleDir = string()
                What = [Info] • Info = \{Name, Value\}
```
event/4 or event/4 is called whenever an event occurs in the mod security EWSAPI module (event/4 is called if Address is undefined and event/5 otherwise). The What argument specifies the type of event that has occurred, and should be one of the following reasons; auth fail (a failed user authentication), user block (a user is being blocked from access) or user unblock (a user is being removed from the block list).

#### **Note:**

Note that the user unblock event is not triggered when a user is removed from the block list explicitly using the unblock user function.

# mod\_trace

Erlang Module

This module is responsible for handling of TRACE requests. Trace is a new request method in HTTP/1.1. The intended use of trace requests is for testing. The body of the trace response is the request message that the responding Web server or proxy received.

## EWSAPI MODULE INTERACTION

Uses the following EWSAPI interaction data, if available:

## SEE ALSO

httpd(3) [page 37],

# **Glossary**

#### **Gateway**

A server which acts as an intermediary for some other server. Unlike a proxy, a gateway receives requests as if it were the origin server for the requested resource; the requesting client may not be aware that it is communicating with a gateway.

#### **HTTP**

Hypertext Transfer Protocol.

#### MIME

Multi-purpose Internet Mail Extensions.

#### Proxy

An intermediary program which acts as both a server and a client for the purpose of making requests on behalf of other clients.

#### RFC

A "Request for Comments" used as a proposed standard by IETF.

# Index of Modules and Functions

Modules are typed in this way. Functions are typed in this way.

account/2 ftp , 25 add\_group\_member/3 mod auth , 72 add\_group\_member/4 mod auth , 72 add\_group\_member/5 mod auth , 72 add\_user/2 mod auth , 71 add\_user/5 mod auth , 71 add\_user/6 mod auth , 71 append/3 ftp , 25 append\_bin/3 ftp , 25 append\_chunk/2 ftp , 26 append\_chunk\_end/1 ftp , 26 append\_chunk\_start/2 ftp , 26 block/0 httpd , 38 block/1 httpd , 38 block/2 httpd , 38 block/3 httpd , 38 block/4

httpd , 38 block\_user/4 mod security , 109 block\_user/5 mod security , 109 cancel\_request/1 http , 34 cd/2 ftp , 26 check\_enum/2 httpd\_conf, 42 clean/1 httpd\_conf, 42 close/1 ftp , 26 convert\_request\_date/1 httpd\_util, 54 create\_etag/1 httpd\_util, 54 custom\_clean/3 httpd\_conf, 42 day/1 httpd\_util, 54 decode/1 http\_base\_64, 36 decode\_base64/1 http base <sup>64</sup> , 36 httpd util , 54 decode\_hex/1 httpd util , 54 default\_index/2 mod alias , 63

```
delete/2
    ftp , 27
delete_group/2
    mod auth , 74
delete_group/4
    mod auth , 74
delete_group_member/3
    mod auth , 73
delete_group_member/4
    mod auth , 73
delete_group_member/5
    mod auth , 73
delete_user/2
    mod auth , 71
delete_user/3
    mod auth , 71
delete_user/4
    mod auth , 71
deliver/2
    mod esi , 89
deliver/3
    httpd socket , 53
encode_base64/1
    httpd_util, 55
env/3
    mod cgi , 78
error_log/5
    mod disk log , 83
    mod\_log, 103
event/4
    mod security , 110
event/5
    mod security , 110
flatlength/1
    httpd_util, 55
formaterror/1
    ftp , 27
ftp
    account/2, 25
    append/3, 25
    append_bin/3, 25
    append_chunk/2, 26
    append_chunk_end/1, 26
```
append\_chunk\_start/2, 26 cd/2, 26 close/1, 26 delete/2, 27 formaterror/1, 27 lcd/2, 27 lpwd/1, 27 ls/2, 27 mkdir/2, 27 nlist/2, 28 open/2, 28 open/3, 28 pwd/1, 28 quote/2, 31 recv/3, 29 recv\_bin/2, 29 recv\_chunk/1, 29 recv\_chunk\_start/2, 29 rename/3, 29 rmdir/2, 30 send/3, 30 send bin/3, 30 send\_chunk/2, 30 send\_chunk\_end/1, 31 send\_chunk\_start/2, 30 type/2, 31 user/3, 31 user/4, 31 get\_user/2 mod auth , 71 get\_user/3 mod auth , 71 get\_user/4 mod auth , 71 getBrowser/1 mod browser , 76 header/2 httpd\_util, 55 header/3 httpd\_util, 55 header/4 httpd\_util, 55 hexlist\_to\_integer/1 httpd\_util, 55 http cancel\_request/1, 34 request/4, 34

set\_options/1, 34 http base 64 decode/1, 36 decode\_base64/1, 36 httpd block/0, 38 block/1, 38 block/2, 38 block/3, 38 block/4, 38 Module:do/1, 40 Module:load/2, 40 Module:remove/1, 41 Module:store/3, 41 parse\_query/1, 39 restart/0, 37 restart/1, 37 restart/2, 37 start/0, 37 start/1, 37 start\_link/0, 37 start\_link/1, 37 stop/0, 38 stop/1, 38 stop/2, 38 unblock/0, 39 unblock/1, 39 unblock/2, 39 httpd conf check\_enum/2, 42 clean/1, 42 custom\_clean/3, 42 is\_directory/1, 42 is\_file/1, 43 make\_integer/1, 43 httpd socket deliver/3, 53 peername/2, 53 resolve/0, 53 httpd util convert\_request\_date/1, 54 create\_etag/1, 54 day/1, 54 decode\_base64/1, 54 decode\_hex/1, 54 encode\_base64/1, 55 flatlength/1, 55 header/2, 55 header/3, 55 header/4, 55

hexlist\_to\_integer/1, 55 integer\_tohexlist/1, 55 key1search/2, 56 key1search/3, 56 lookup/2, 56 lookup/3, 56 lookup\_mime/2, 56 lookup\_mime/3, 56 lookup\_mime\_default/2, 56 lookup\_mime\_default/3, 56 message/3, 57 month/1, 57 multi\_lookup/2, 57 reason\_phrase/1, 57 rfc1123\_date/0, 58 rfc1123\_date/6, 58 split/3, 58 split\_path/1, 58 split\_script\_path/1, 58 strip/1, 58 suffix/1, 59 to  $lower/1, 59$ to\_upper/1, 59 integer\_tohexlist/1 httpd\_util, 55 is\_directory/1 httpd conf , 42 is\_file/1 httpd conf , 43 key1search/2 httpd\_util, 56 key1search/3 httpd util , 56 lcd/2 ftp , 27 list\_auth\_users/1 mod security , 108 list\_auth\_users/2 mod security , 108 list\_auth\_users/3 mod security , 108 list\_blocked\_users/1 mod security , 108 list\_blocked\_users/2 mod security , 108

```
list_blocked_users/3
    mod security , 108
list_group_members/2
    mod auth , 73
list_group_members/3
    mod auth , 73
list_group_members/4
    mod auth , 73
list_groups/1
    mod auth , 73
list_groups/2
    mod auth , 73
list_groups/3
    mod auth , 74
list_users/1
    mod auth , 72
list_users/3
    mod auth , 72
lookup/2
    httpd_util, 56
lookup/3
    httpd_util, 56
lookup_mime/2
    httpd_util, 56
lookup_mime/3
    httpd_util, 56
lookup_mime_default/2
    httpd_util, 56
lookup_mime_default/3
    httpd_util, 56
lpwd/1
    ftp , 27
ls/2ftp , 27
make_integer/1
    httpd_conf, 43
message/3
    httpd_util, 57
mkdir/2
    ftp , 27
mod alias
    default_index/2, 63
    path/3, 63
```
real\_name/3, 64 real\_script\_name/3, 64 mod auth add\_group\_member/3, 72 add\_group\_member/4, 72 add\_group\_member/5, 72 add\_user/2, 71 add\_user/5, 71 add\_user/6, 71 delete\_group/2, 74 delete\_group/4, 74 delete\_group\_member/3, 73 delete\_group\_member/4, 73 delete\_group\_member/5, 73 delete\_user/2, 71 delete\_user/3, 71 delete\_user/4, 71 get user/2.71 get\_user/3, 71 get\_user/4, 71 list\_group\_members/2, 73 list\_group\_members/3, 73 list\_group\_members/4, 73 list\_groups/1, 73 list\_groups/2, 73 list\_groups/3, 74 list\_users/1, 72 list\_users/3, 72 update\_password/5, 74 update\_password/6, 74 mod browser getBrowser/1, 76 mod cgi env/3, 78 status\_code/1, 79 mod disk log error\_log/5, 83 security\_log/2, 84 mod esi deliver/2, 89 Module:Function/2, 90 Module:Function/3, 90 mod log error\_log/5, 103 mod security block\_user/4, 109 block\_user/5, 109 event/4, 110 event/5, 110

list\_auth\_users/1, 108 list\_auth\_users/2, 108 list\_auth\_users/3, 108 list\_blocked\_users/1, 108 list\_blocked\_users/2, 108 list\_blocked\_users/3, 108 unblock\_user/2, 109 unblock\_user/3, 109 unblock\_user/4, 109 Module:do/1 httpd , 40 Module:Function/2 mod esi , 90 Module:Function/3 mod esi , 90 Module:load/2 httpd , 40 Module:remove/1 httpd , 41 Module:store/3 httpd, 41 month/1 httpd\_util, 57 multi\_lookup/2 httpd\_util, 57 nlist/2 ftp , 28 open/2 ftp , 28 open/3 ftp , 28 parse\_query/1 httpd , 39 path/3 mod alias , 63 peername/2 httpd\_socket, 53 pwd/1 ftp , 28 quote/2 ftp , 31

real\_name/3 mod alias , 64 real\_script\_name/3 mod alias , 64 reason\_phrase/1 httpd\_util, 57 recv/3 ftp , 29 recv\_bin/2 ftp , 29 recv\_chunk/1 ftp , 29 recv\_chunk\_start/2 ftp , 29 rename/3 ftp , 29 request/4 http , 34 resolve/0 httpd socket , 53 restart/0 httpd , 37 restart/1 httpd , 37 restart/2 httpd , 37 rfc1123\_date/0 httpd\_util, 58 rfc1123\_date/6 httpd\_util, 58 rmdir/2 ftp , 30 security\_log/2 mod disk log , 84 send/3 ftp , 30 send\_bin/3 ftp , 30 send\_chunk/2 ftp , 30 send\_chunk\_end/1 ftp , 31

```
send_chunk_start/2
    ftp , 30
set_options/1
    http , 34
split/3
    httpd_util, 58
split_path/1
    httpd_util, 58
split_script_path/1
    httpd_util, 58
start/0
    httpd , 37
start/1
    httpd , 37
start_link/0
    httpd , 37
start_link/1
    httpd , 37
status_code/1
    mod cgi , 79
stop/0
    httpd , 38
stop/1
    httpd , 38
stop/2
    httpd , 38
strip/1
    httpd_util, 58
suffix/1
    httpd_util, 59
to_lower/1
    httpd_util, 59
to_upper/1
    httpd_util, 59
type/2
    ftp , 31
unblock/0
    httpd , 39
unblock/1
    httpd , 39
unblock/2
    httpd , 39
```
unblock\_user/2 mod security , 109 unblock\_user/3 mod security , 109 unblock\_user/4 mod\_security, 109 update\_password/5 mod auth , 74 update\_password/6 mod auth , 74 user/3 ftp , 31 user/4 ftp , 31